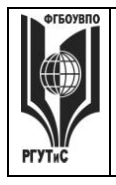

**\_\_\_\_\_\_\_\_**

**СМК РГУТИС**

*Лист 1 из 36*

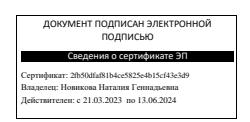

**УТВЕРЖДЕНО: Ученым советом Высшей школы дизайна Протокол № 3 от «21» октября 2022г.**

# **РАБОЧАЯ ПРОГРАММА ДИСЦИПЛИНЫ**

# **Б1.В.ФТД ТЕХНОЛОГИЯ ПРЕЗЕНТАЦИЙ**

# **высшего образования – программы бакалавриата**

# **по направлению подготовки: 54.03.01 Дизайн**

# **направленность (профиль): Дизайн среды**

# **Квалификация: бакалавр**

# **год начала подготовки: 2023**

**Разработчик (и):** 

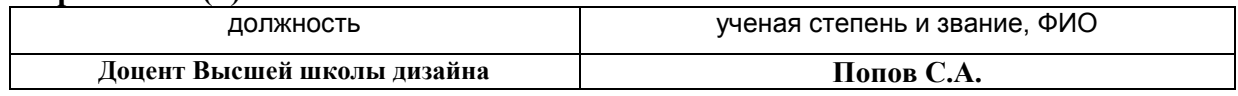

# **Рабочая программа согласована и одобрена директором ОПОП:**

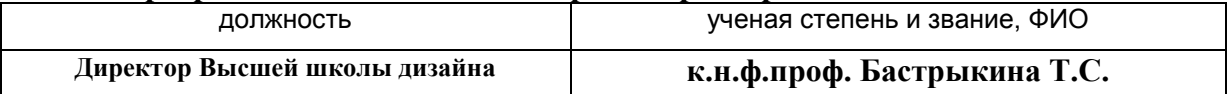

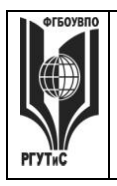

*Лист 2 из 78*

**\_\_\_\_\_\_\_\_**

# **1.Аннотация рабочей программы (модуля)**

Дисциплина «Технический рисунок» является второй факультативной дисциплиной первого блока программы бакалавриата направления подготовки «Дизайн»

Дисциплина реализуется в Высшей школе дизайна.

Изучение данной дисциплины базируется на знании школьной программы по гуманитарным и техническим предметам: черчение, геометрия, на знаниях, умениях и навыках, полученных при изучении дисциплин «Основы рисунка и пластической анатомии».

Дисциплина направлена на формирование профессиональных компетенций выпускника:

ПК-2 Способен оформлять результаты исследований и формировать предложения по направлениям работ по разработке предметно-пространственных комплексов, интерьеров зданий и сооружений архитектурно-пространственной среды, объектов ландшафтного дизайна; выполнять работы по дизайнерской и инженерно-технической разработке среды в части:

ПК-2.1 Оформляет результаты исследований и формирует предложения по направлениям работ по разработке предметно-пространственные комплексов, интерьеров зданий и сооружений архитектурно-пространственной среды, объектов ландшафтного дизайна

ПК-2.2 Выполняет работы по дизайнерской и инженерно-технической разработке среды.

Дисциплина ориентирует студентов на получение теоретических и практических знаний по овладению основными принципами проекционного черчения и проектирования; геометрическом построении плоских и объемных фигур. Ее изучение способствует решению основных типовых задач, связанных с профессиональной деятельностью дизайнера. Знания, умения и навыки, приобретенные в результате изучения дисциплины, позволяют изображать не только существующие, но и проектируемые предметы, способствуют развитию пространственного воображения умения человека мысленно представить форму, размеры, пропорции, положение в пространстве и другие свойства различных предметов, - без которого невозможна творческая дизайнерская деятельность.

В результате изучения дисциплины «Технический рисунок», студенты изучают:

 Закономерности построения пространственных объектов методом ортогонального проецирования;

Методы геометрических основ аксонометрических проекции;

Методы перспективных построений пространственных объектов и тел;

Закономерности построения теней в аксонометрических и центральных проекциях.

Общая трудоемкость освоения дисциплины составляет 2 зачетные единицы, 72 часа, из них по очной форме 38 часов контактной работы с преподавателем и 34 часа, отведенных на самостоятельную работу обучающихся, по очно-заочной форме 14 часов контактной работы с преподавателем и 58 часов, отведенных на самостоятельную работу обучающихся. Преподавание дисциплины ведется на 1 курсе в 1 семестре продолжительностью 18 недель и предусматривает проведение практических занятий в форме выполнения практических заданий, работы в группах, разработки проекта и самостоятельной работы обучающихся, групповые и индивидуальные консультации.

Программой предусмотрены следующие виды контроля: текущий контроль успеваемости в форме посещаемости, текущую аттестацию в форме оценки выполнения

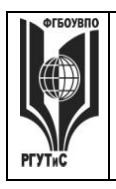

**\_\_\_\_\_\_\_\_** *Лист 3 из 78*

практических заданий по итогам изучения отдельных блоков дисциплины; промежуточная аттестация в форме зачета*.*

Основные положения дисциплины должны быть использованы в дальнейшем при изучении следующих дисциплин:

- Проектирование в дизайне среды;
- Основы профессионального мастерства в дизайне среды;
- Основы организации проектной деятельности;
- Основы дизайна в выставочно-ярмарочной деятельности.

# **2. Перечень планируемых результатов обучения по дисциплине (модулю), соотнесенные с планируемыми результатами освоения образовательной программы**

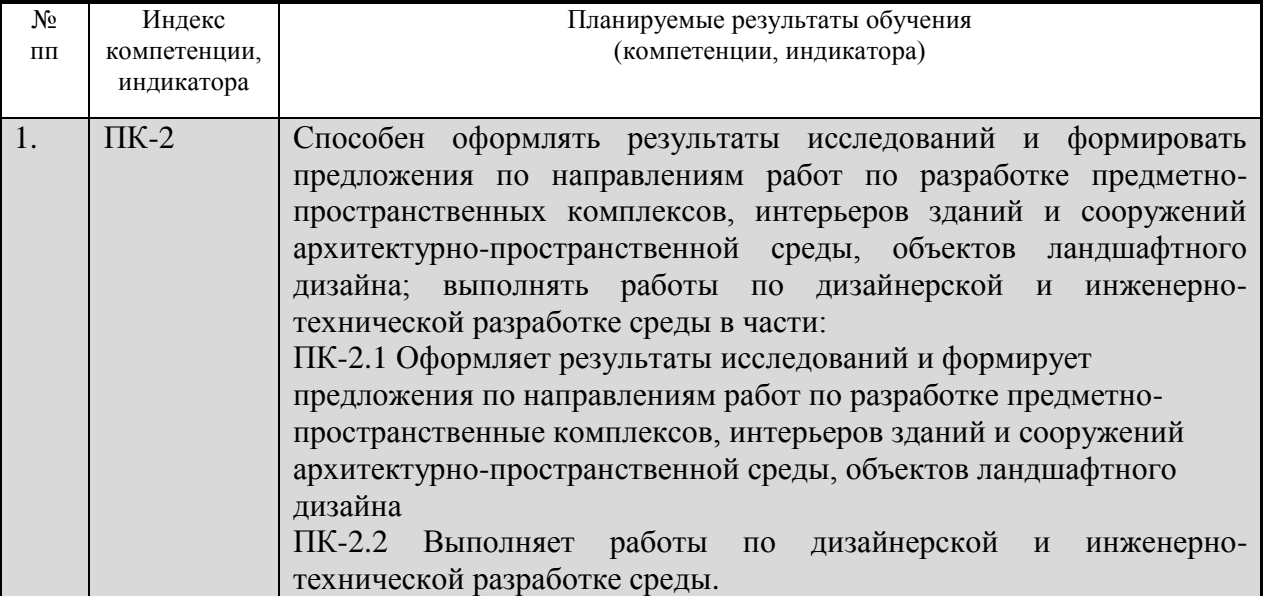

# **3. Место дисциплины (модуля) в структуре ОПОП:**

Дисциплина «Технический рисунок» является второй факультативной дисциплиной первого блока программы бакалавриата направления подготовки «Дизайн»

Дисциплина реализуется в Высшей школе дизайна.

Изучение данной дисциплины базируется на знании школьной программы по гуманитарным и техническим предметам: черчение, геометрия, на знаниях, умениях и навыках, полученных при изучении дисциплин «Основы рисунка и пластической анатомии».

Формирование компетенции ПК-2 начинается при изучении дисциплин История искусства и дизайна, Проектирование в дизайне интерьера и экспозиционно-выставочной среды, продолжается при изучении дисциплин История интерьера, Проектная деятельность, производственной практики, заканчивается при изучении дисциплин Теория рекламы и моды, Основы организации проектной деятельности, Основы дизайна в туриндустрии, Основы дизайна в выставочно-ярмарочной деятельности, Основы эргодизайна, Ландшафтное проектирование в дизайне среды, Комплексное дизайнпроектирование, заканчивается при прохождении преддипломной практики, подготовке и защите выпускной квалификационной работы.

Цель курса: Мотивировать интерес к изучению программы PowerPoint как средства создания мультимедийных интерактивных презентаций.

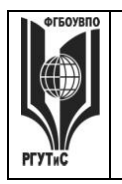

**\_\_\_\_\_\_\_\_**

Задачи курса:

- Познакомить с программой по созданию презентации Power Point;
- Научить создавать мультимедийные интерактивные презентации;
- Привить навыки самостоятельности при постановке творческой задачи и в использовании методов ее решения;
- Научить самостоятельно разрабатывать и создавать проекты в различных образовательных областях с использованием презентации.
- Создавать условия для развития самостоятельности в постановке задач при изучении программы PowerPoint, развивать навыки постановки цели и планирования своей деятельности;
- Создавать условия для индивидуальной и групповой творческой работы.
- Формировать навыки проектной деятельности;
- Создавать условия для развития навыков художественного, анимационного творчества;

Основные положения дисциплины должны быть использованы в дальнейшем при изучении следующих дисциплин:

- Проектирование в дизайне среды;
- Основы профессионального мастерства в дизайне среды;
- Основы организации проектной деятельности;
- Основы дизайна в выставочно-ярмарочной деятельности.

**4. Объем дисциплины (модуля) в зачетных единицах с указанием количества академических часов, выделенных на контактную работу обучающихся с преподавателем (по видам учебных занятий) и на самостоятельную работу обучающихся**

Общая трудоемкость дисциплины составляет 2 зачетных единиц/ 72 акад.часов.

*(1 зачетная единица соответствует 36 академическим часам)*

**Очная форма обучения**

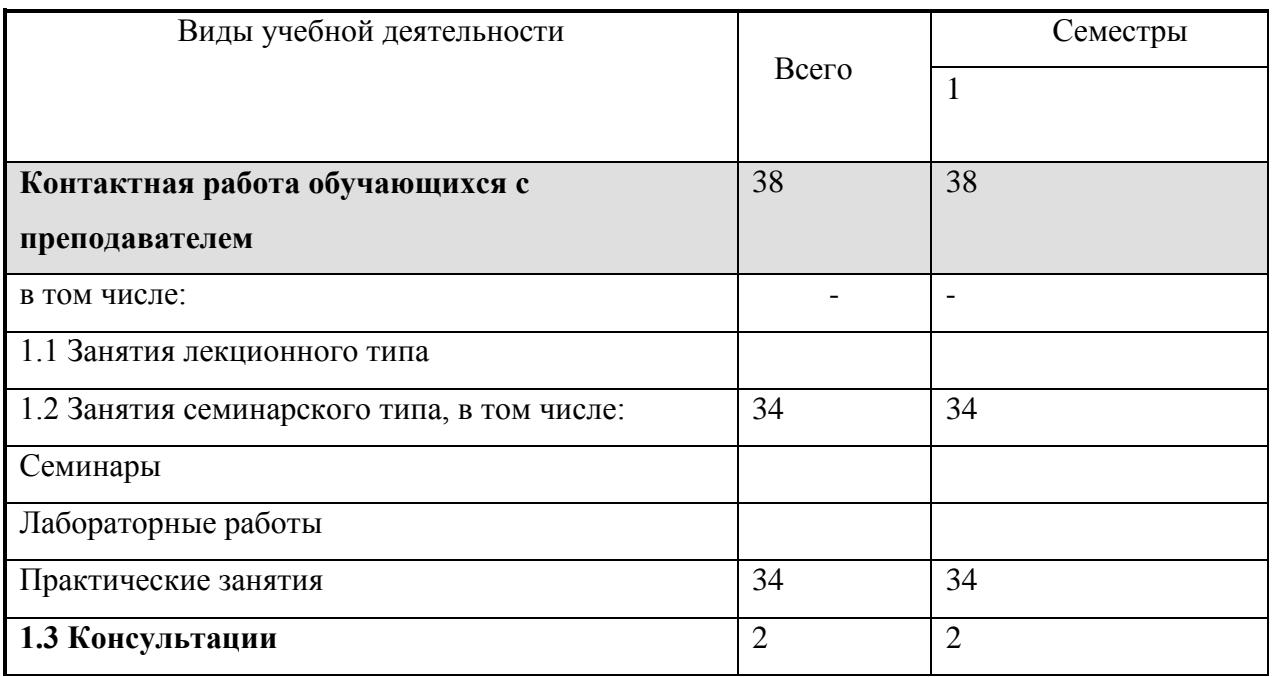

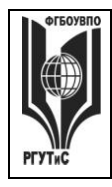

*Лист 5 из 78*

**\_\_\_\_\_\_\_\_**

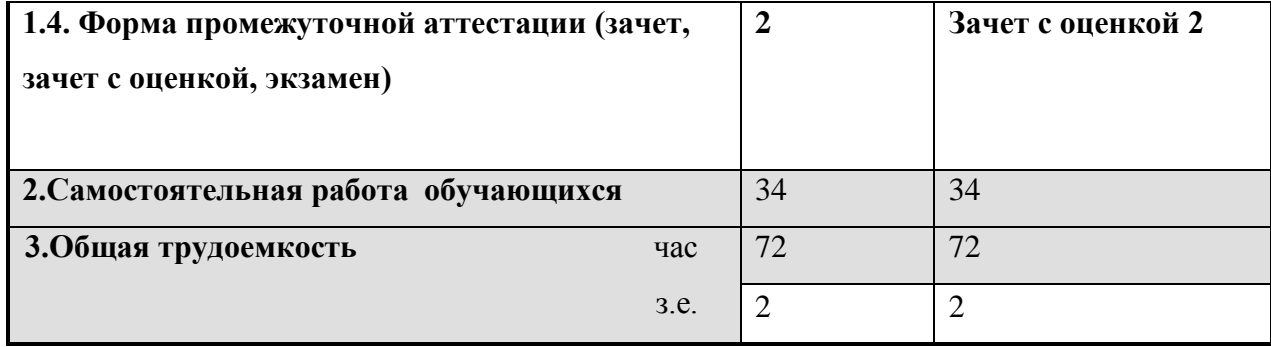

# **Очно-заочная форма обучения**

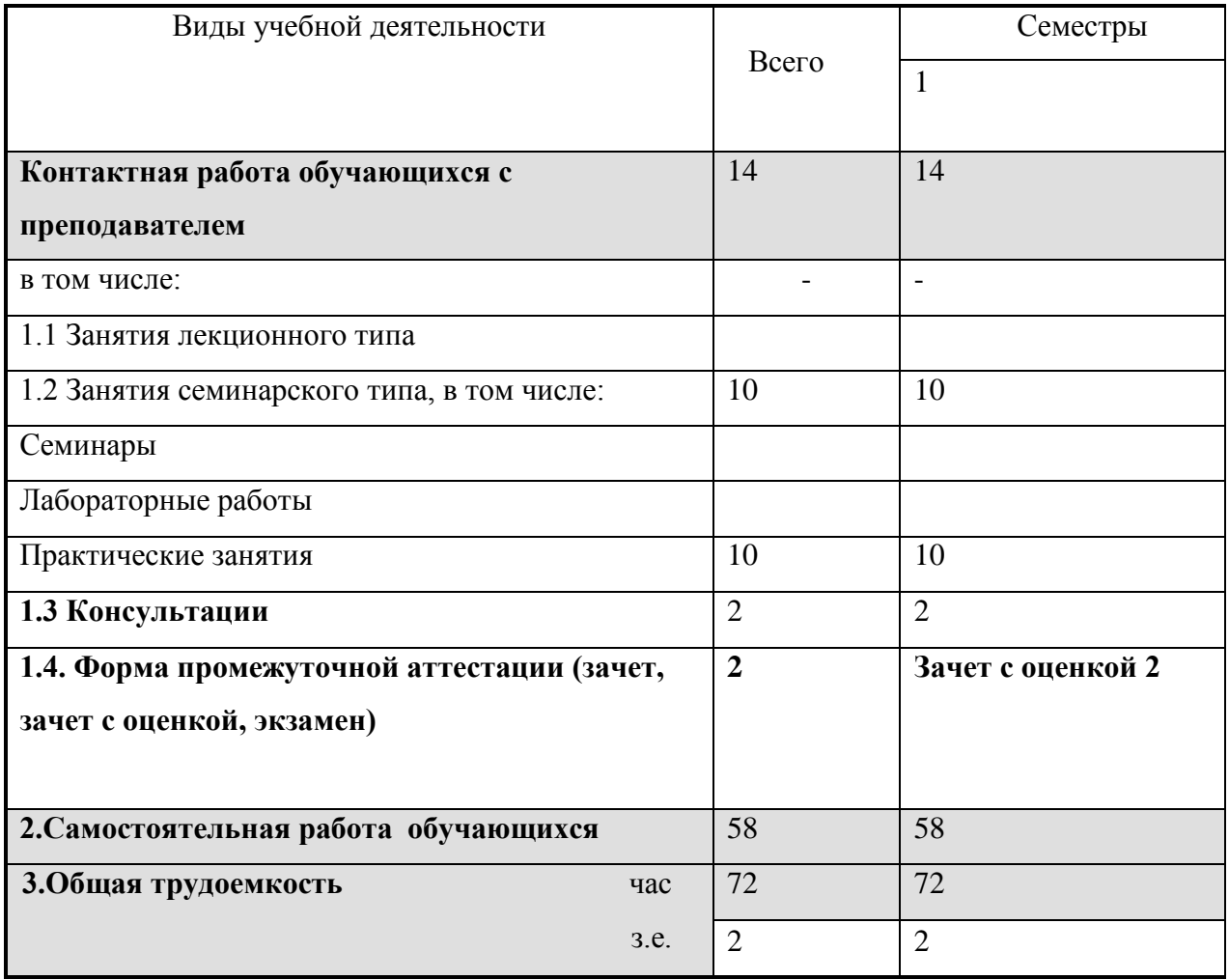

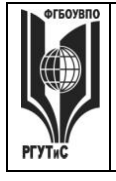

**РГУТИС \_\_\_\_\_\_\_\_** *Лист 6 из 78*

# **5. Содержание дисциплины (модуля), структурированное по темам (разделам) с указанием отведенного на них количества академических часов и видов учебных занятий**

**Очная форма обучения**

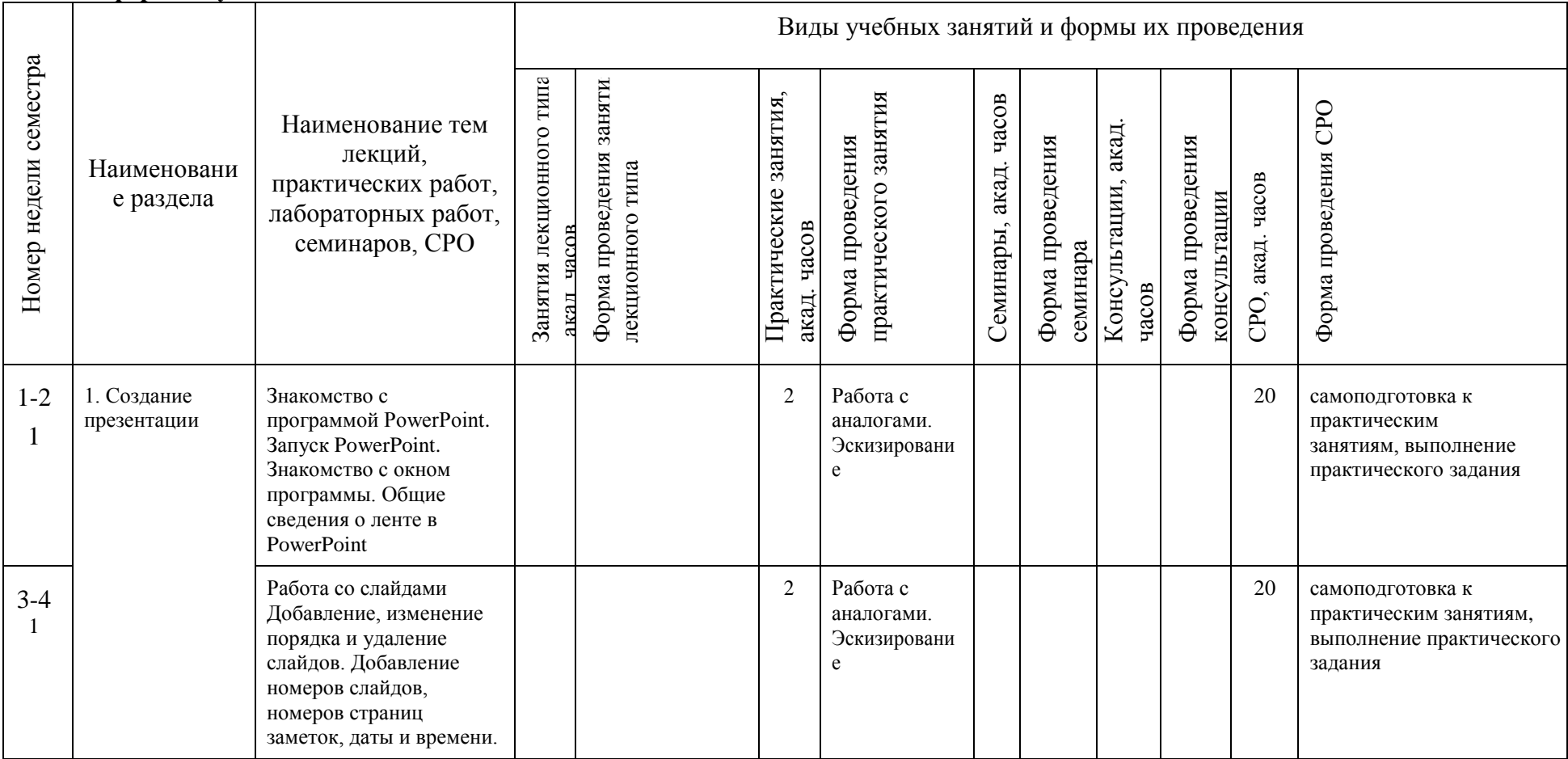

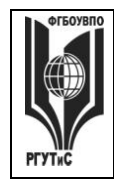

**СМК РГУТИС \_\_\_\_\_\_\_\_**

*Лист 7 из 78*

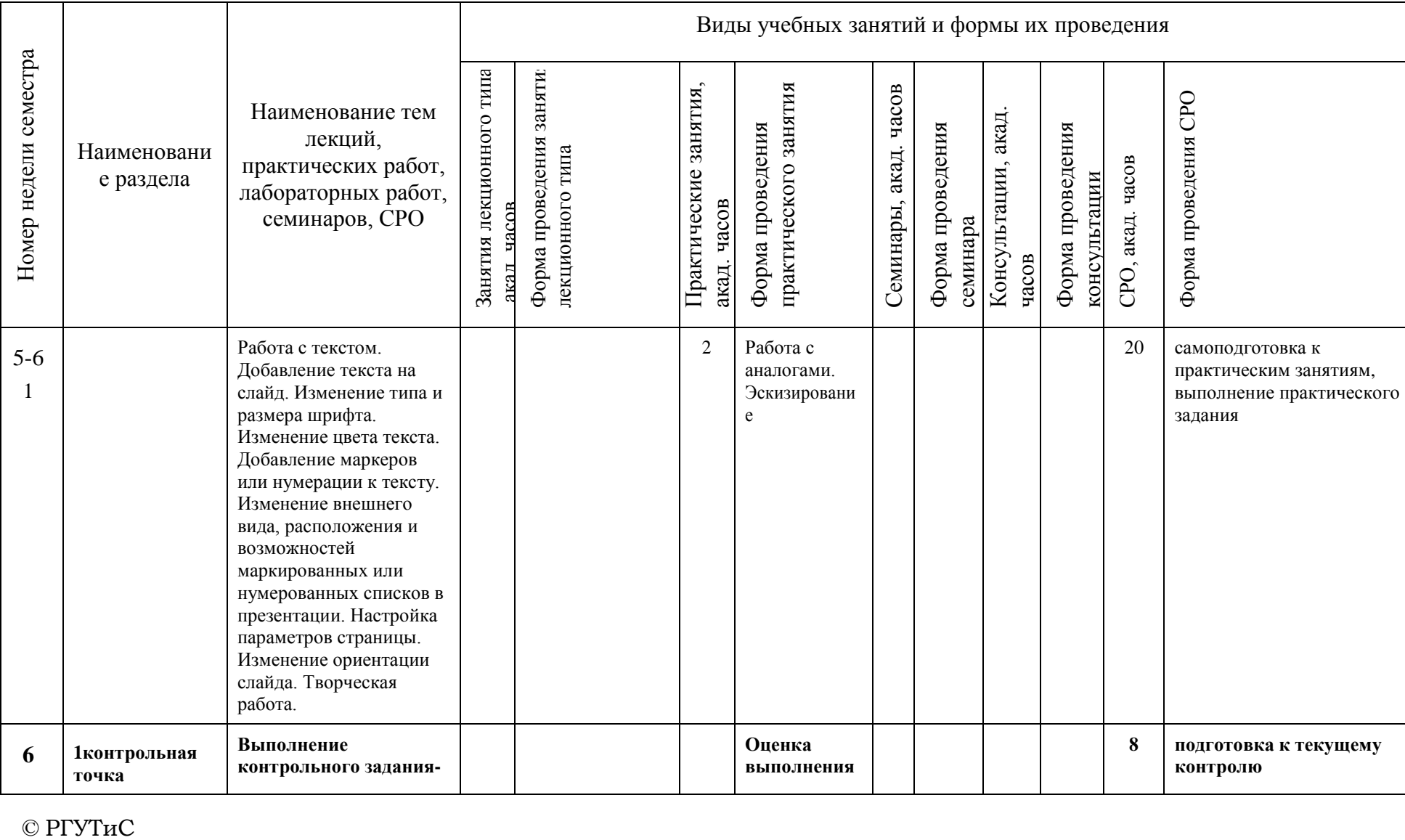

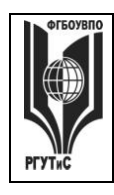

**СМК РГУТИС \_\_\_\_\_\_\_\_**

*Лист 8 из 78*

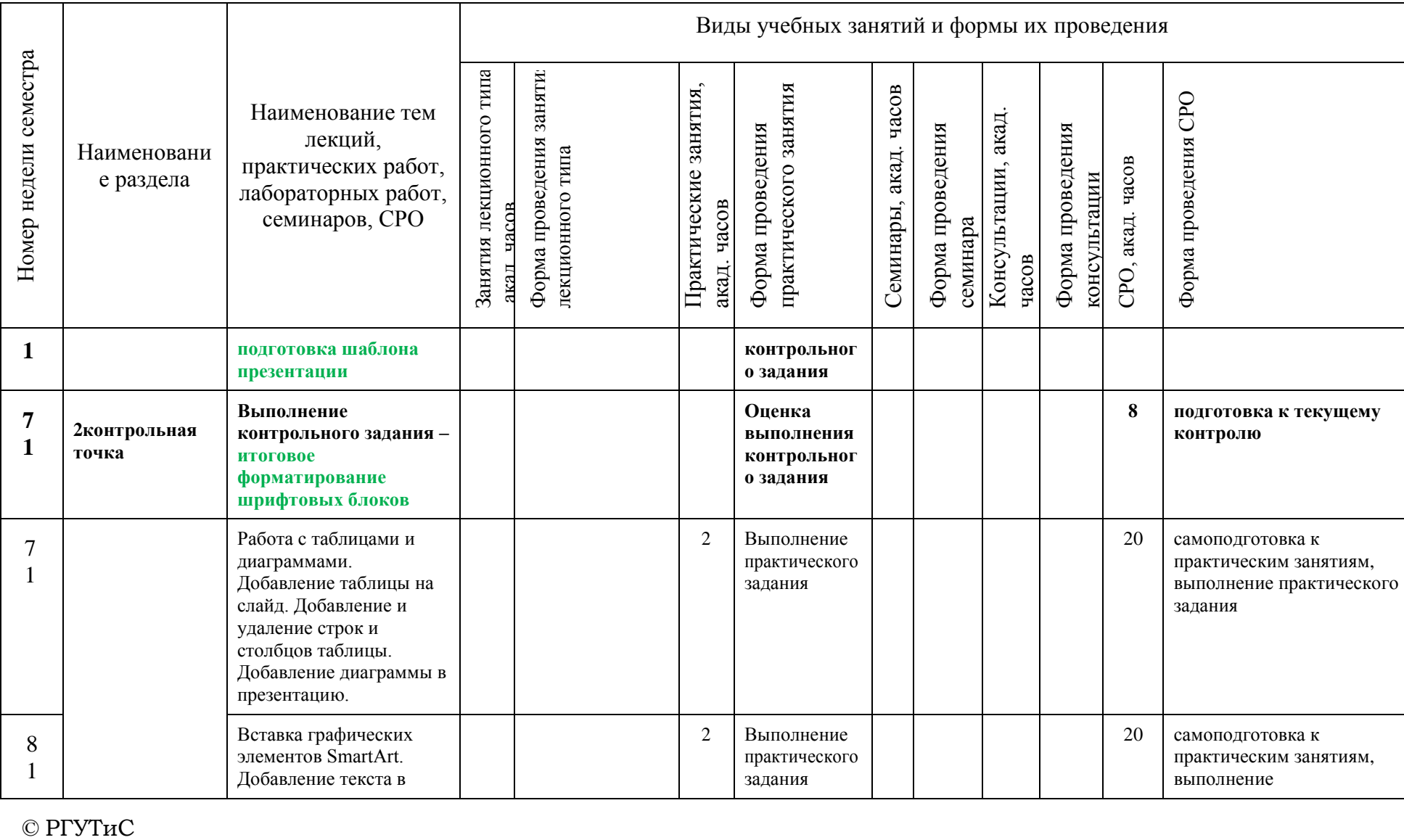

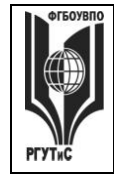

**СМК РГУТИС**

**\_\_\_\_\_\_\_\_** *Лист 9 из 78*

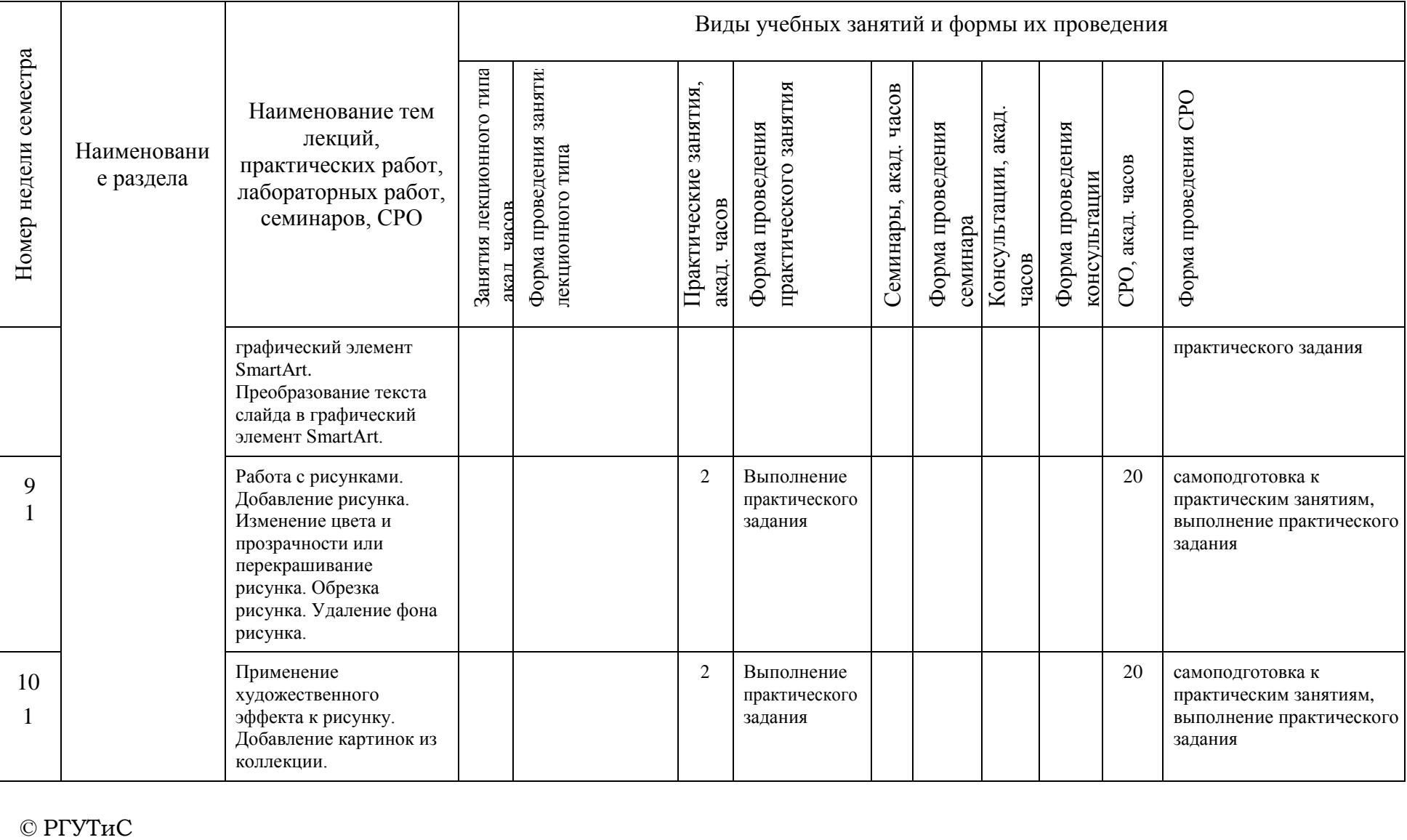

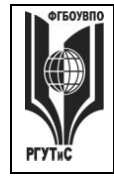

**СМК РГУТИС \_\_\_\_\_\_\_\_**

*Лист 10 из 78*

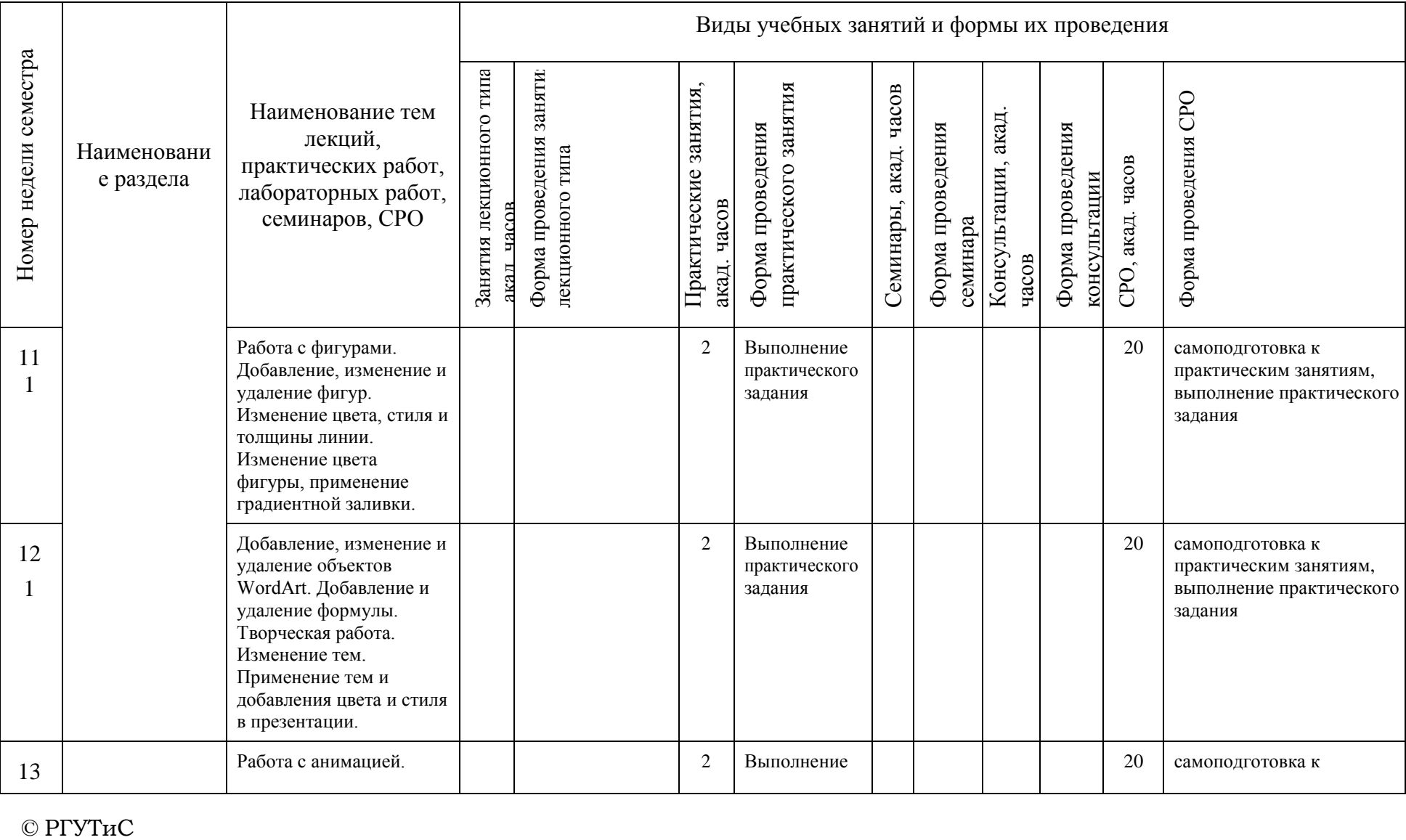

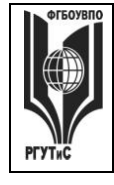

**СМК РГУТИС \_\_\_\_\_\_\_\_**

*Лист 11 из 78*

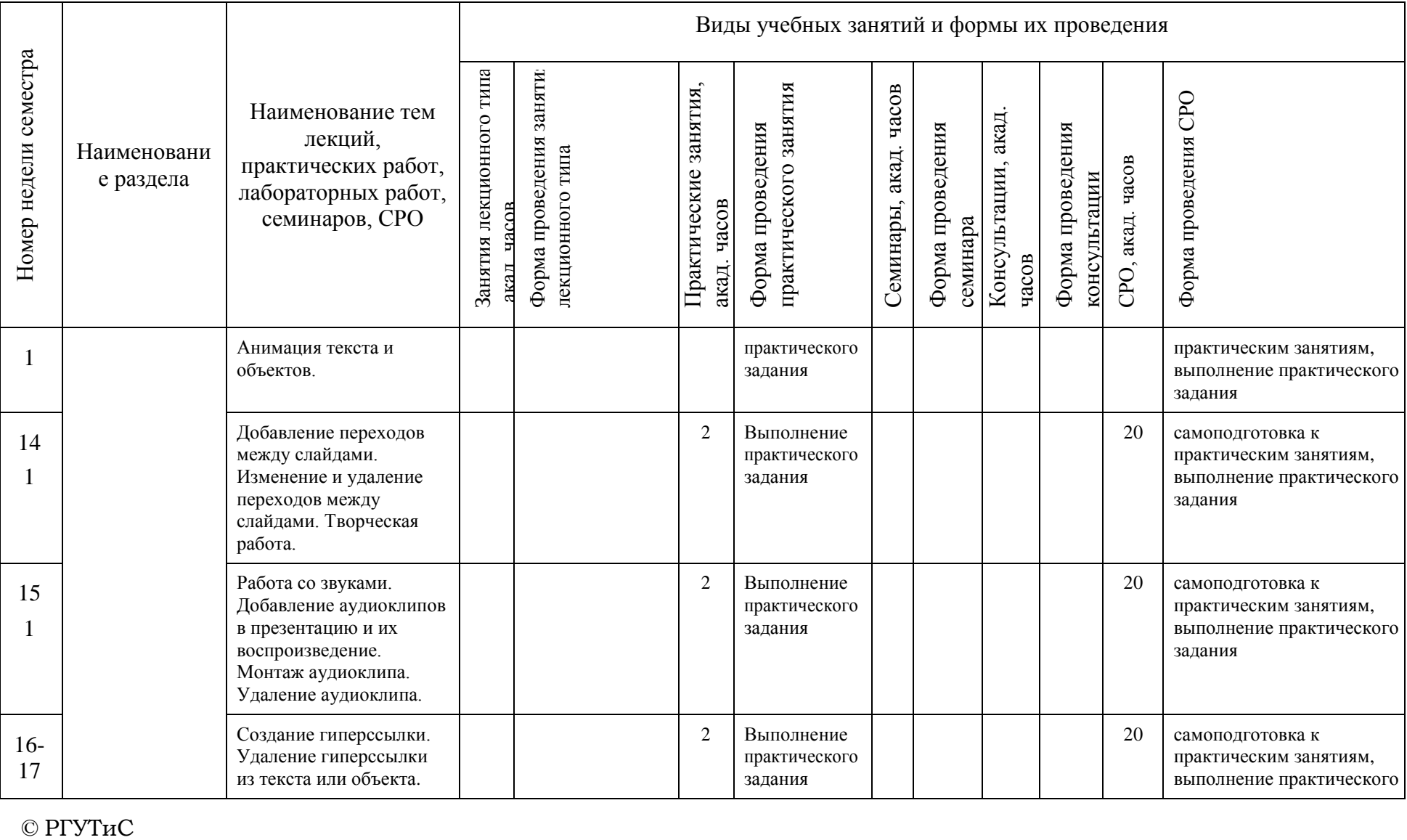

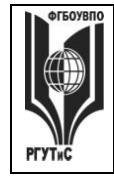

**СМК РГУТИС \_\_\_\_\_\_\_\_**

*Лист 12 из 78*

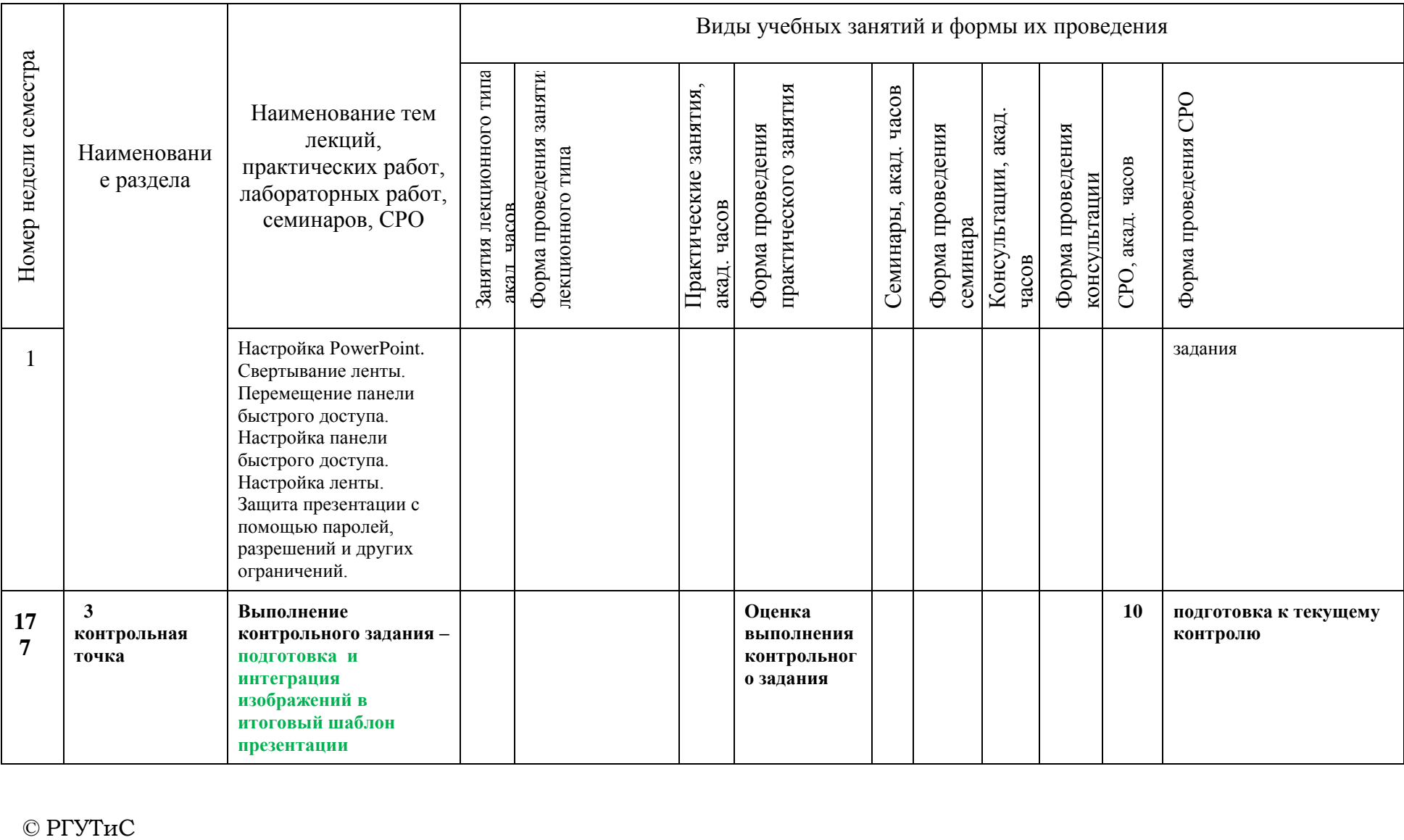

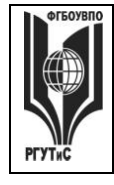

**СМК РГУТИС \_\_\_\_\_\_\_\_**

*Лист 13 из 78*

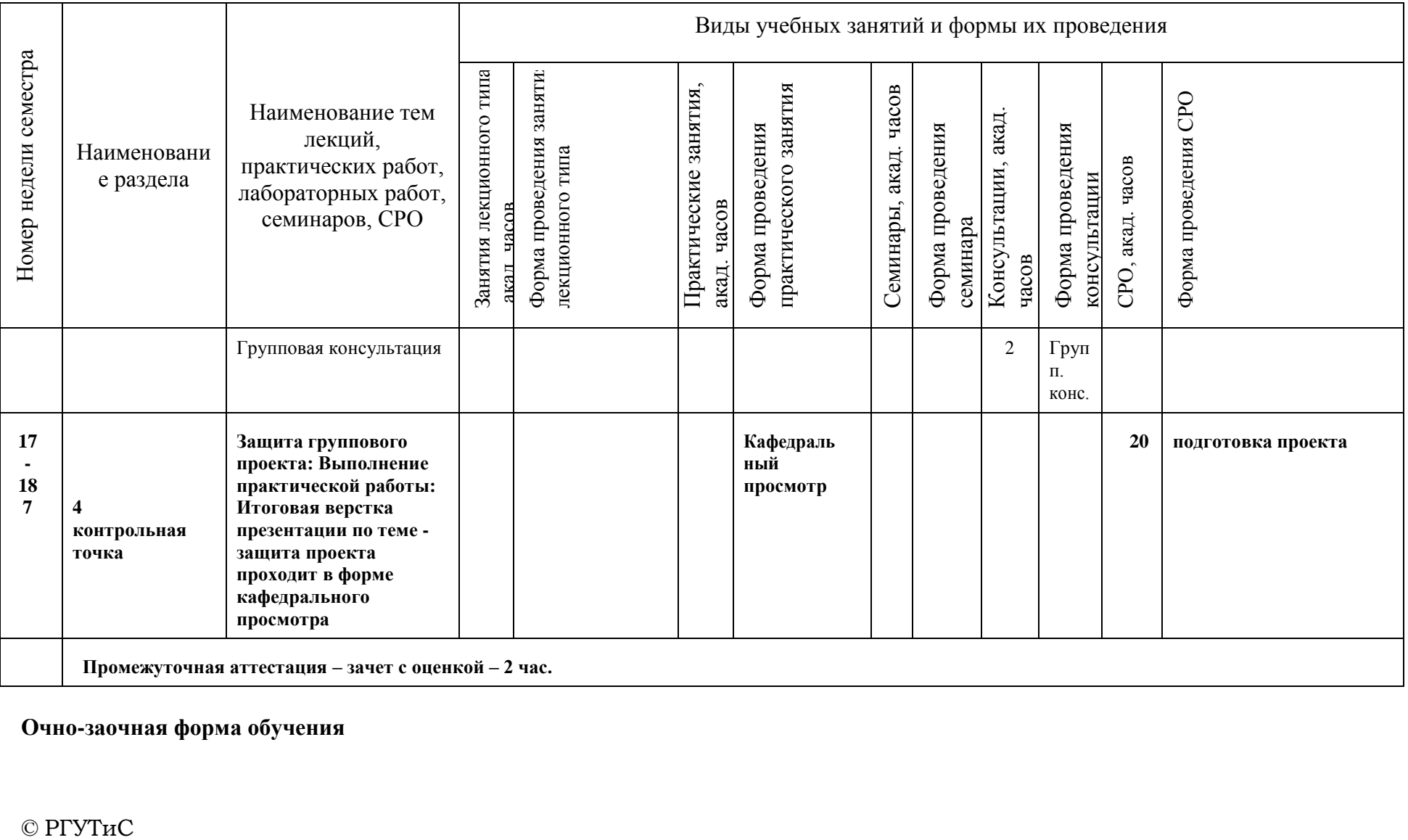

# **Очно-заочная форма обучения**

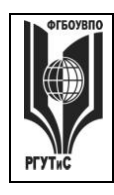

**СМК РГУТИС \_\_\_\_\_\_\_\_**

*Лист 14 из 78*

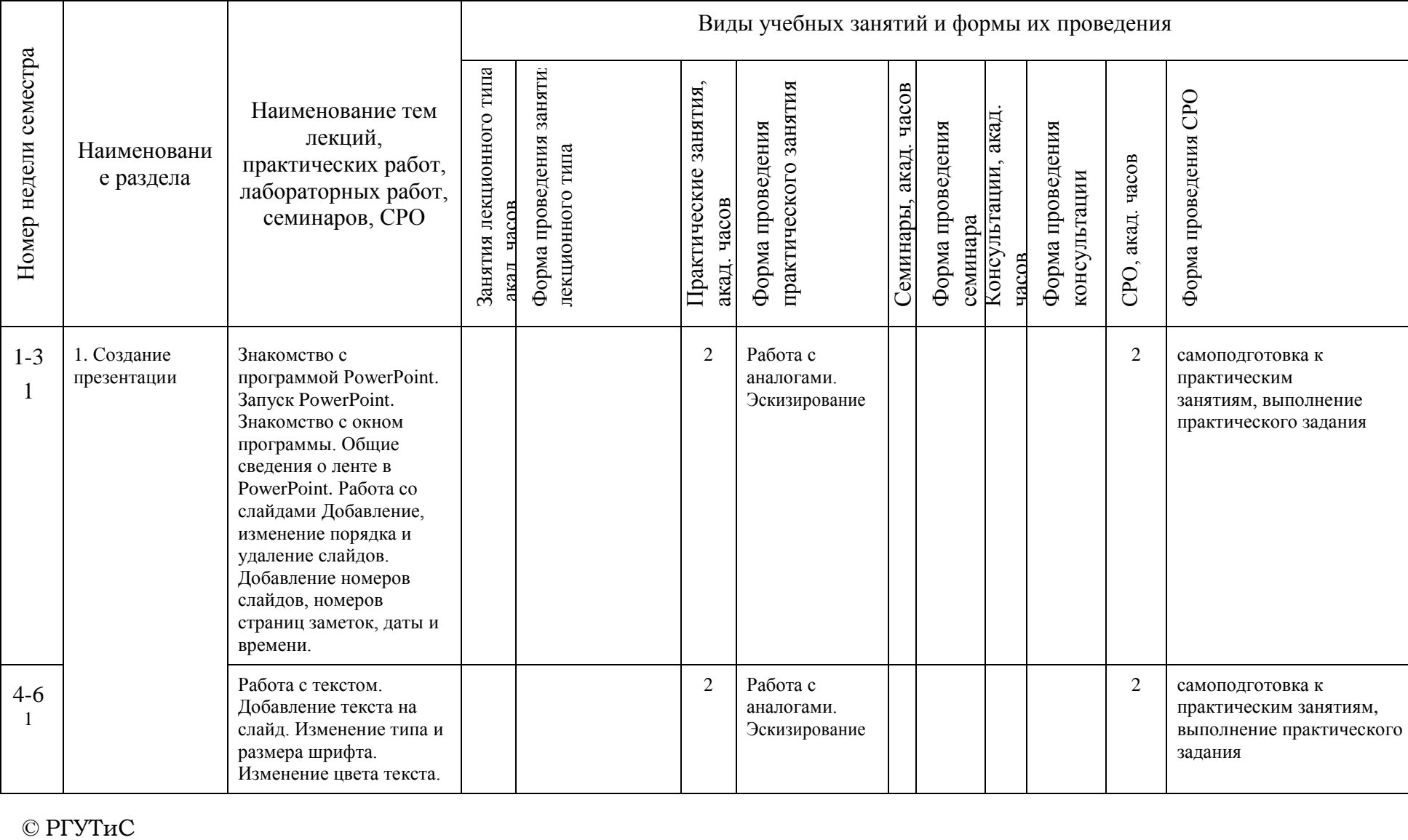

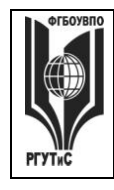

**СМК РГУТИС \_\_\_\_\_\_\_\_**

*Лист 15 из 78*

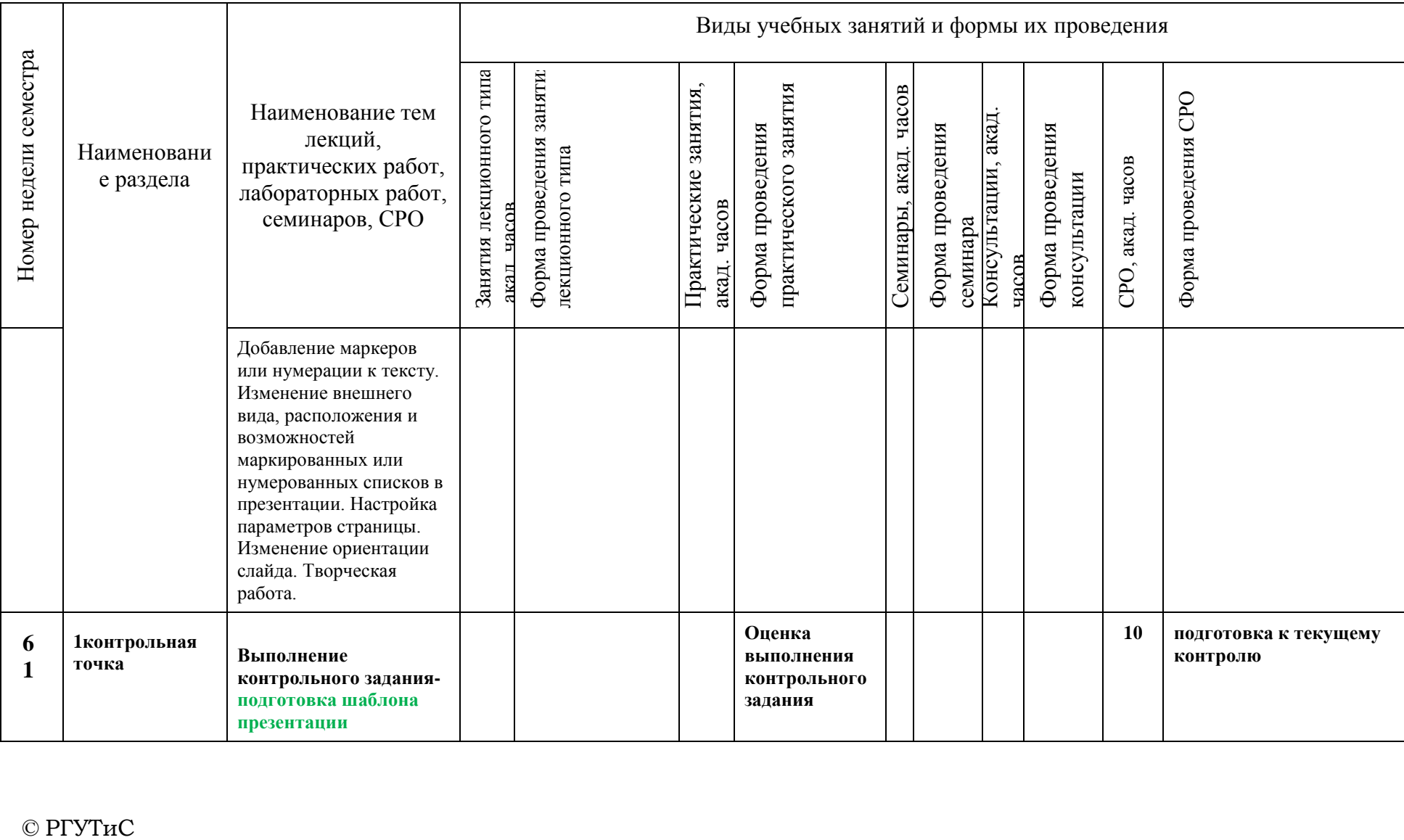

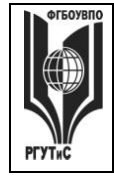

**СМК РГУТИС \_\_\_\_\_\_\_\_**

*Лист 16 из 78*

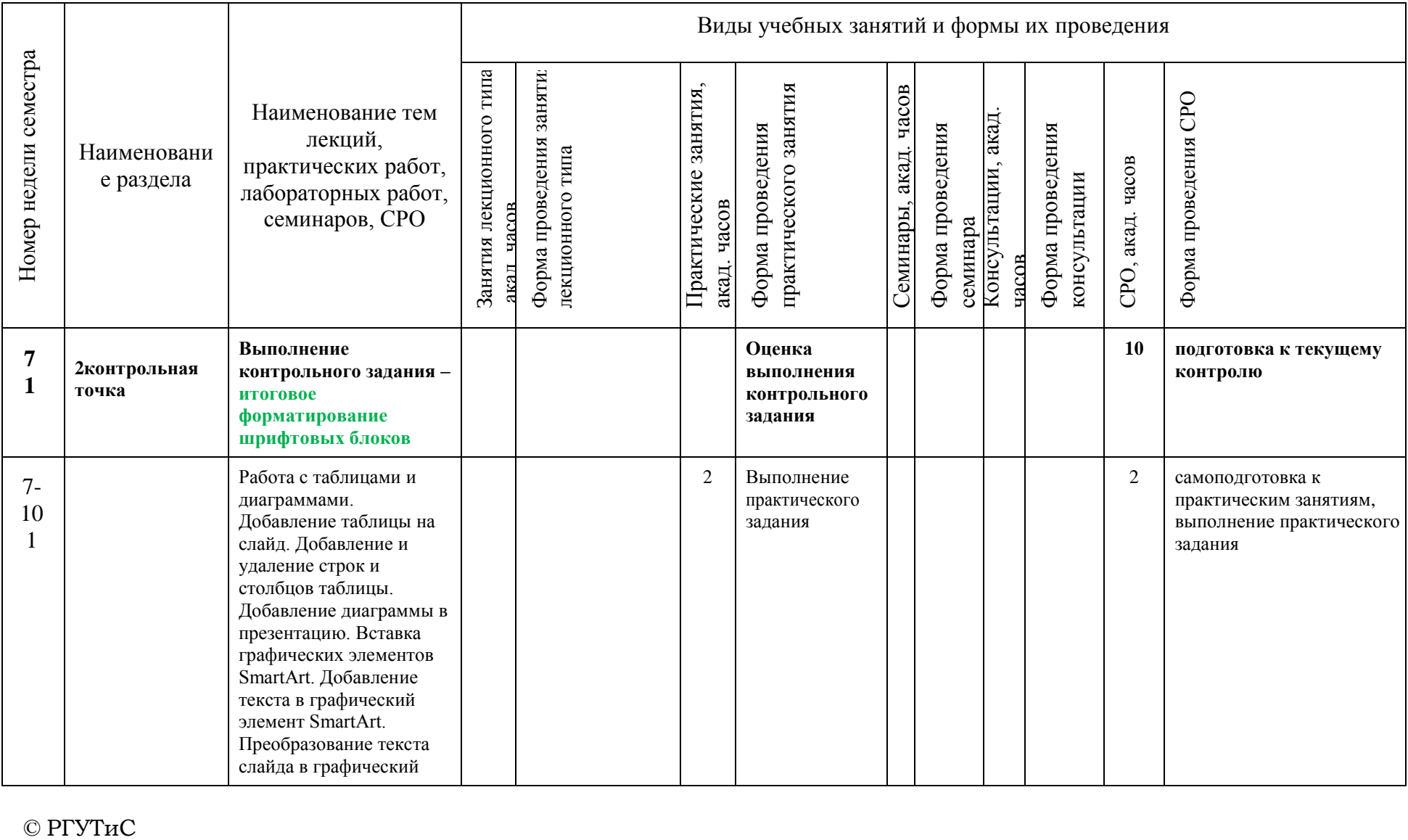

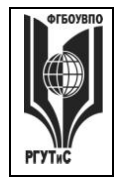

**СМК РГУТИС \_\_\_\_\_\_\_\_**

*Лист 17 из 78*

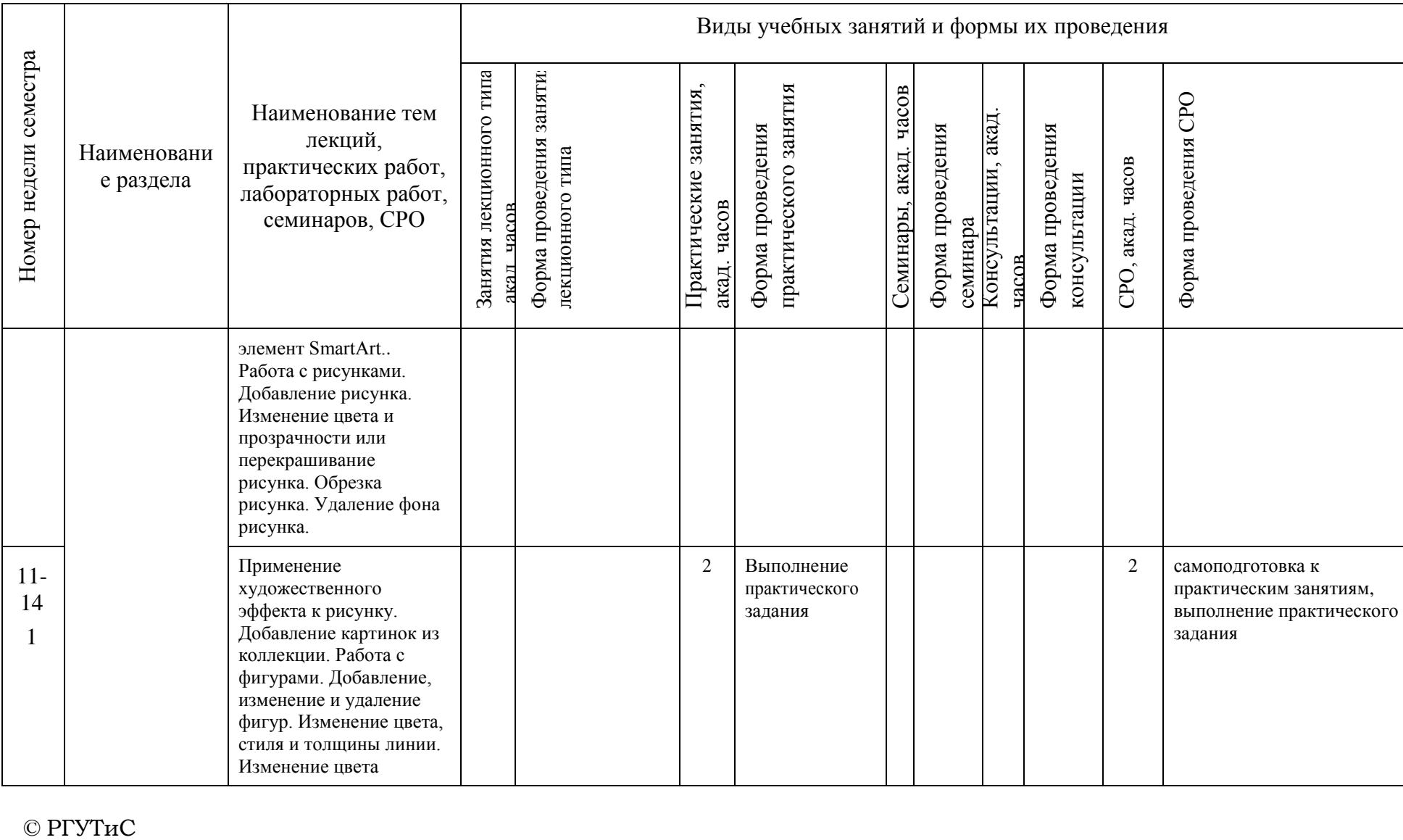

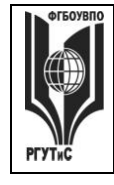

**СМК РГУТИС \_\_\_\_\_\_\_\_**

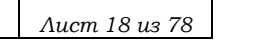

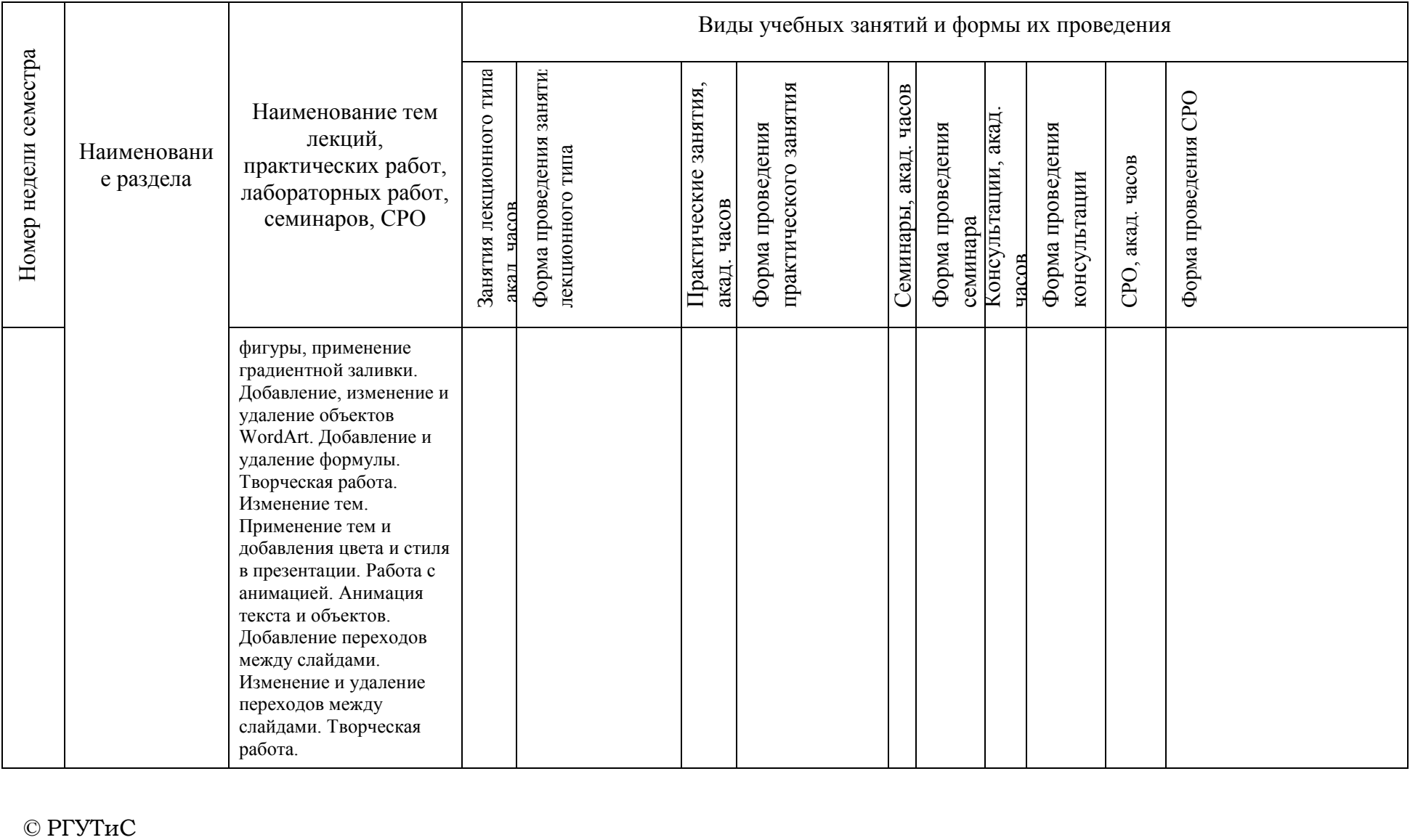

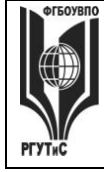

**СМК РГУТИС \_\_\_\_\_\_\_\_**

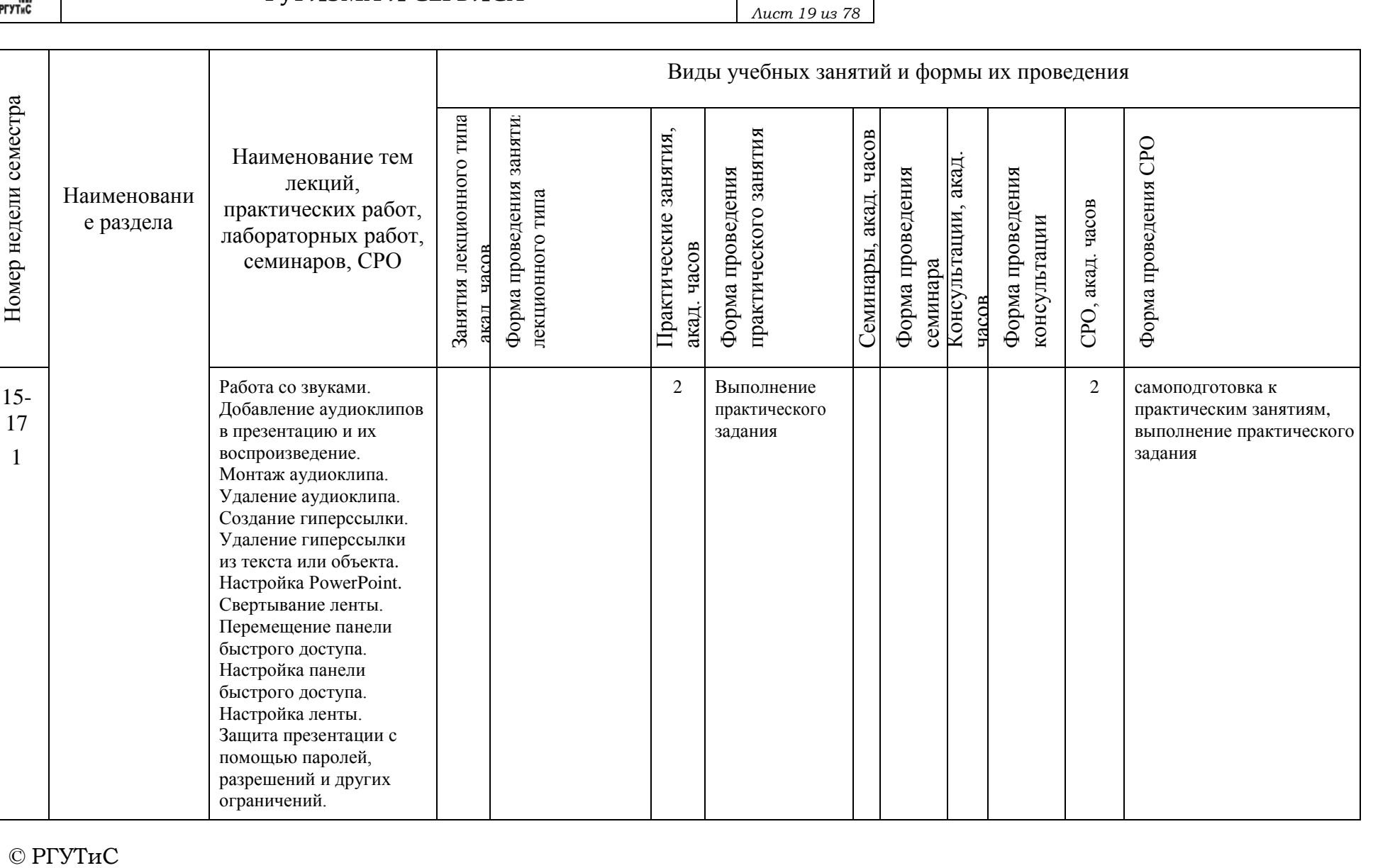

ограничений.

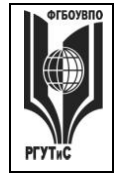

**СМК РГУТИС \_\_\_\_\_\_\_\_**

*Лист 20 из 78*

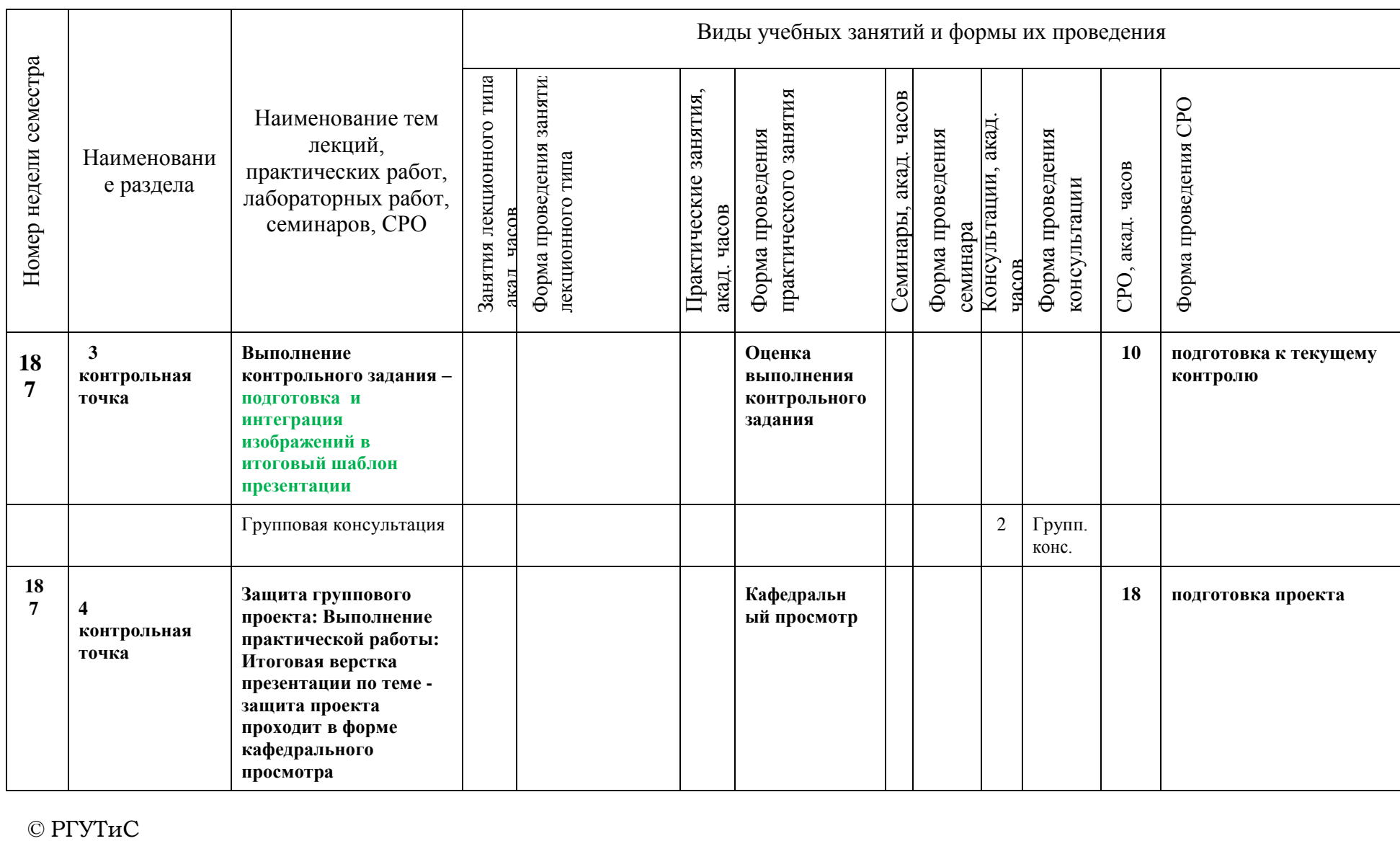

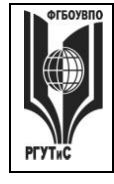

**СМК РГУТИС \_\_\_\_\_\_\_\_**

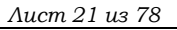

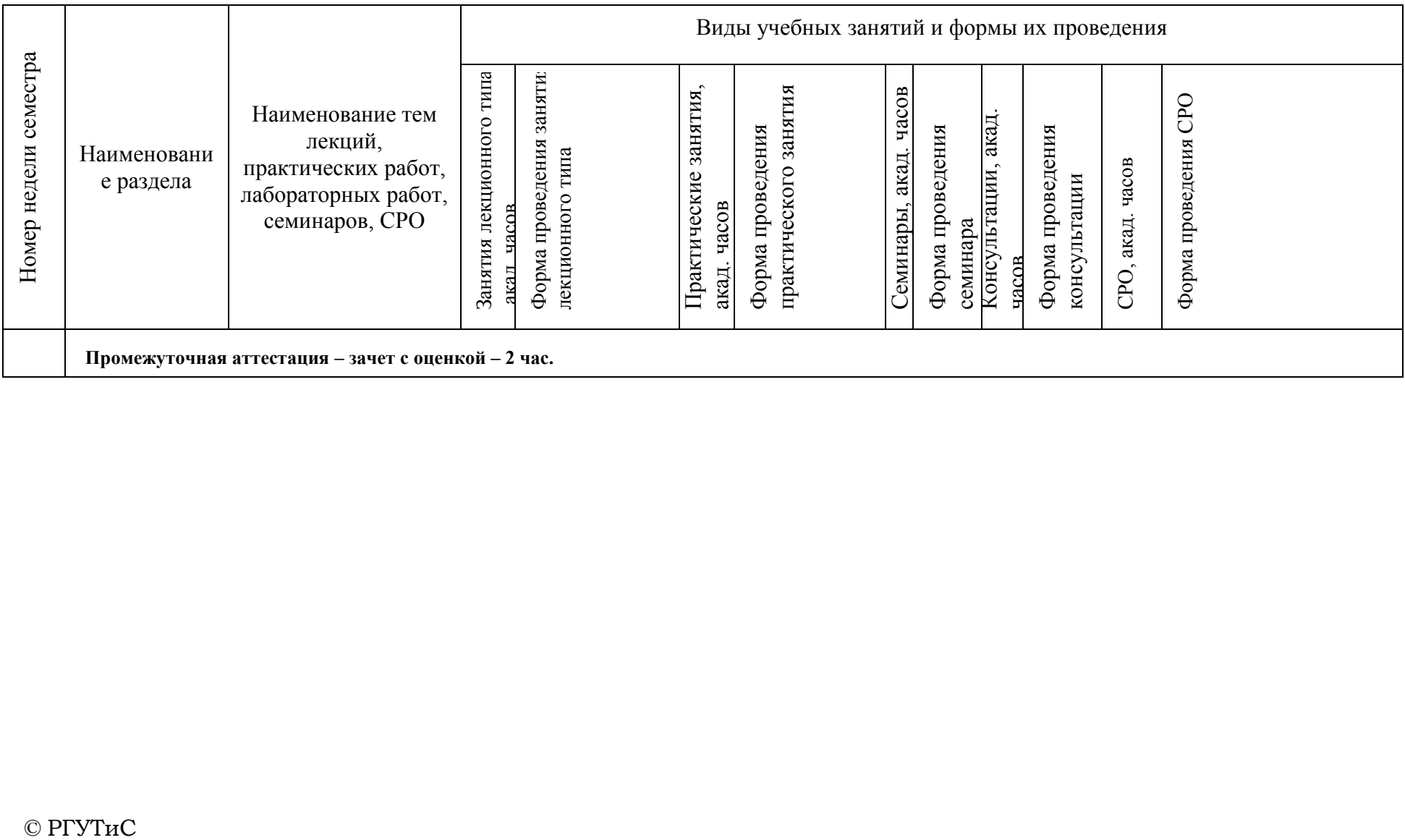

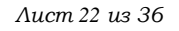

# **6. Перечень учебно-методического обеспечения для самостоятельной работы обучающихся по дисциплине (модулю)**

Для самостоятельной работы по дисциплине обучающиеся используют следующее учебно-методическое обеспечение:

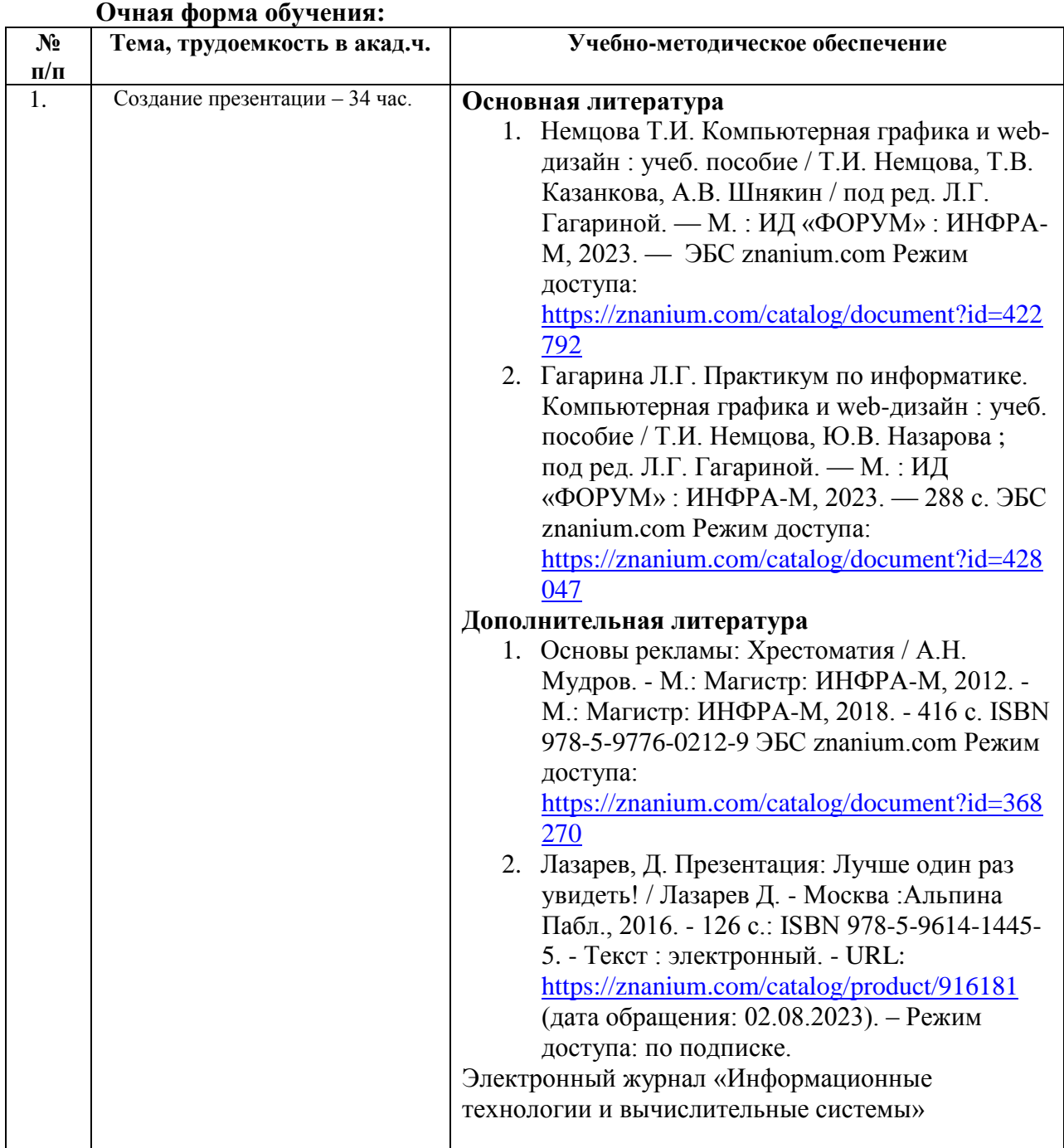

### **Очно-заочная форма обучения**:

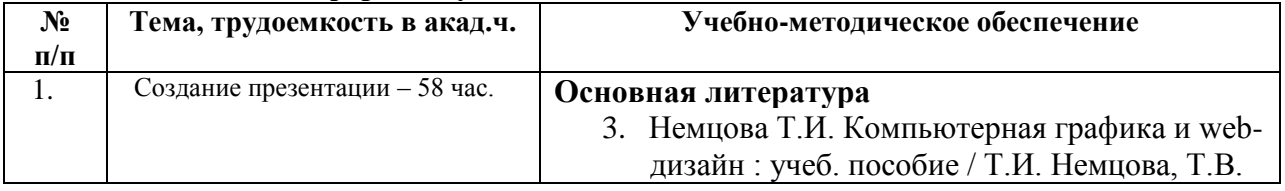

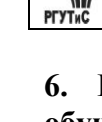

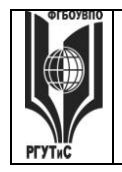

*Лист 23 из 36*

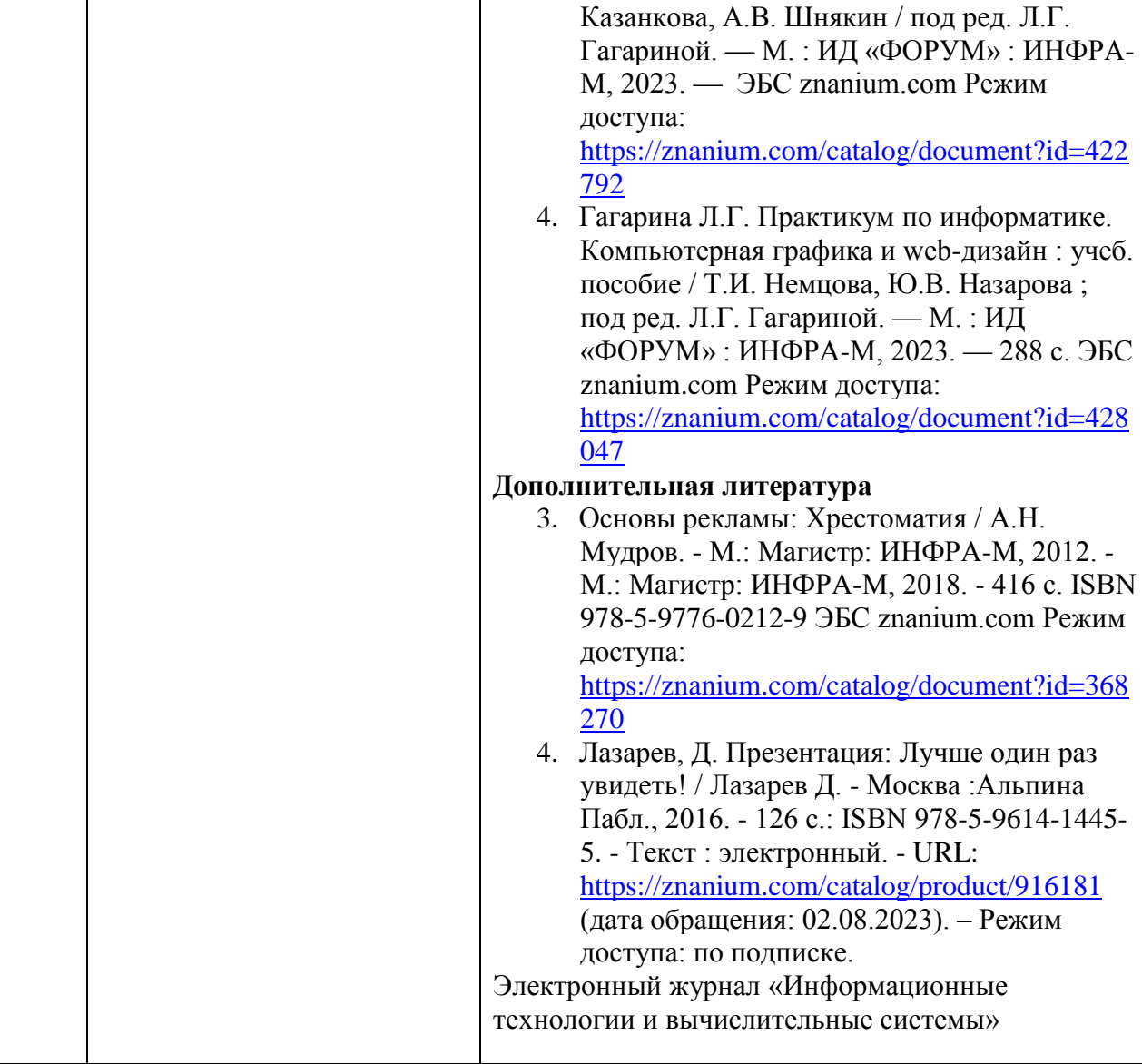

# **7. Фонд оценочных средств для проведения промежуточной аттестации обучающихся по дисциплине (модулю)**

# **7.1. Перечень компетенций с указанием этапов их формирования в процессе освоения образовательной программы**

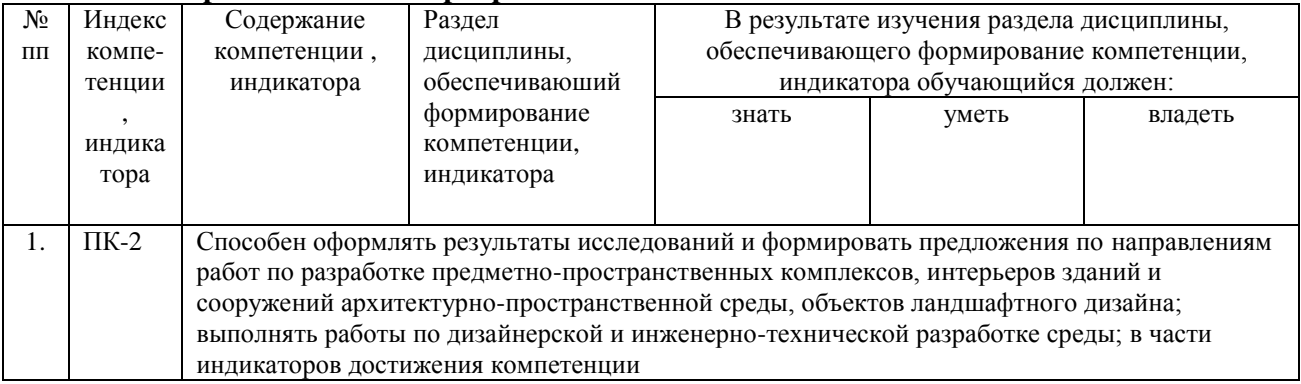

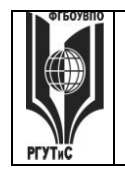

**СК РГУТИС \_\_\_\_\_\_\_\_**

*Лист 24 из 36*

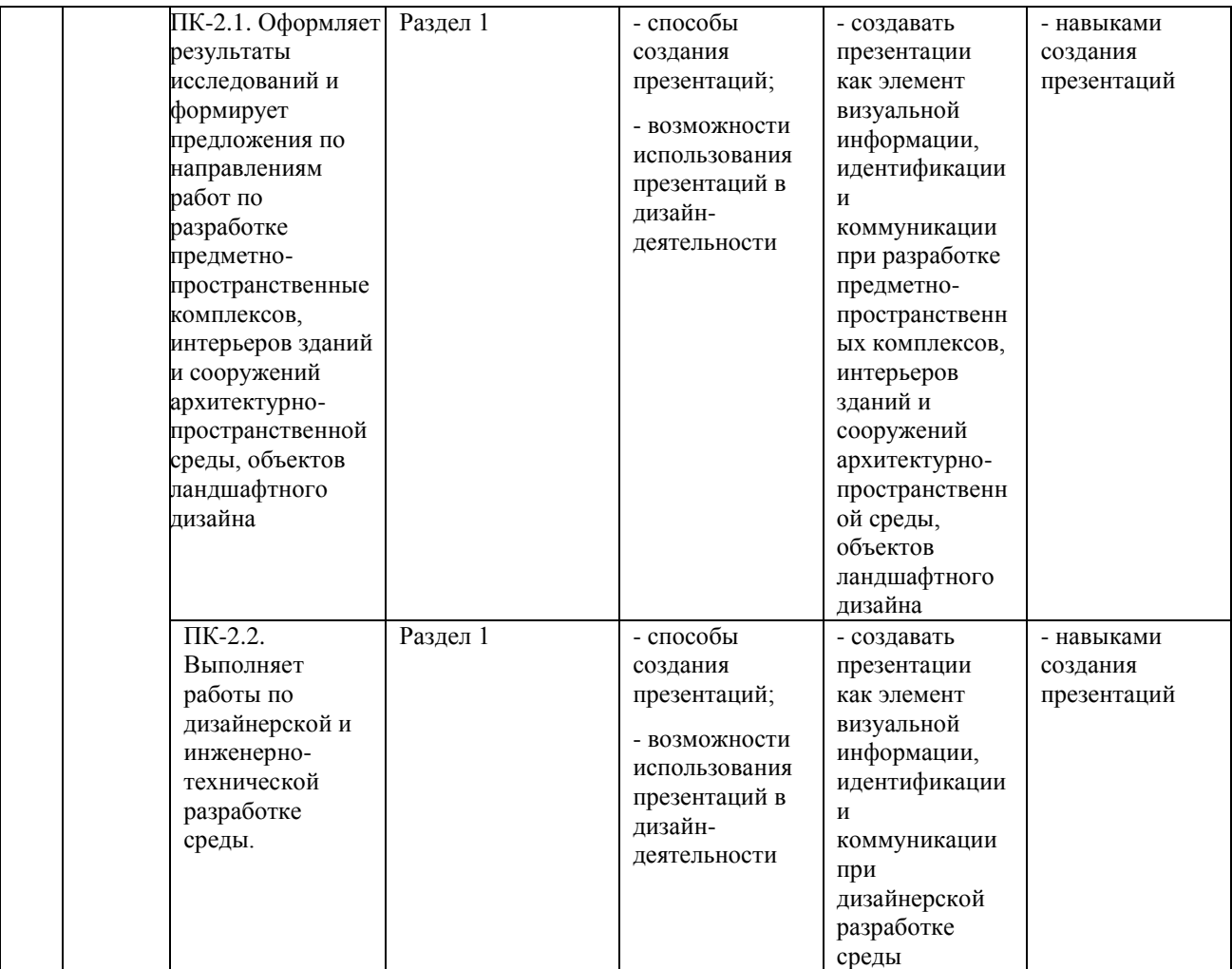

# **7.2. Описание показателей и критериев оценивания компетенций на разных этапах их формирования, описание шкал оценивания**

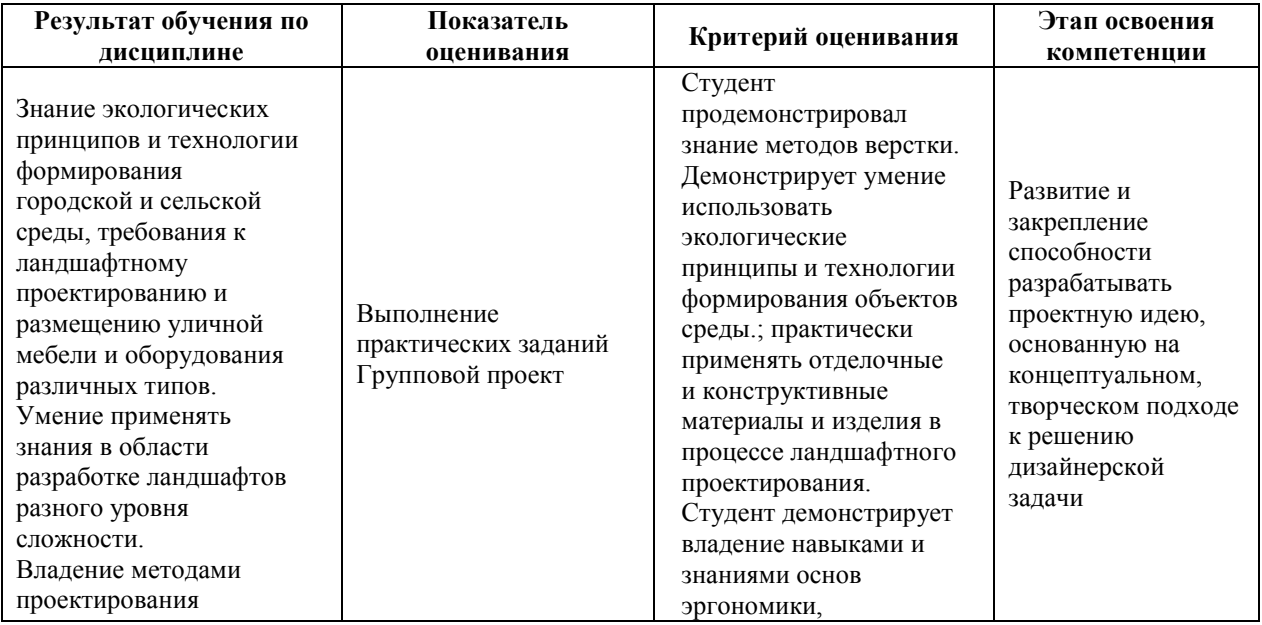

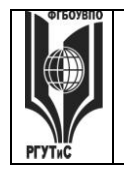

*Лист 25 из 36*

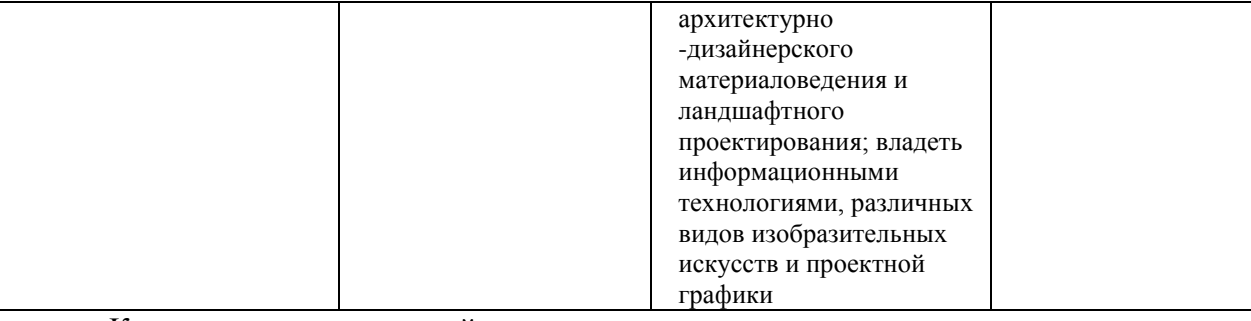

Контроль промежуточной успеваемости студентов по дисциплине строится на балльно-рейтинговой системе и заключается в суммировании баллов, полученных студентом по результатам текущего контроля и итоговой работы.

# **Критерии и шкала оценивания освоения этапов компетенций на промежуточной аттестации**

Порядок, критерии и шкала оценивания освоения этапов компетенций на промежуточной аттестации определяется в соответствии с Положением о проведении текущего контроля успеваемости и промежуточной аттестации обучающихся по образовательным программам высшего образования – программам бакалавриата, программам магистратуры, реализуемым по федеральным государственным образовательным стандартам в ФГБОУ ВО «РГУТИС».

# **Виды средств оценивания, применяемых при проведении текущего контроля и шкалы оценки уровня знаний, умений и навыков при выполнении отдельных форм текущего контроля**

# **Шкала оценки уровня знаний, умений и навыков при выполнении контрольных практических заданий**

Задание считается выполненным при выполнении не менее 50% практических заданий по теме блока

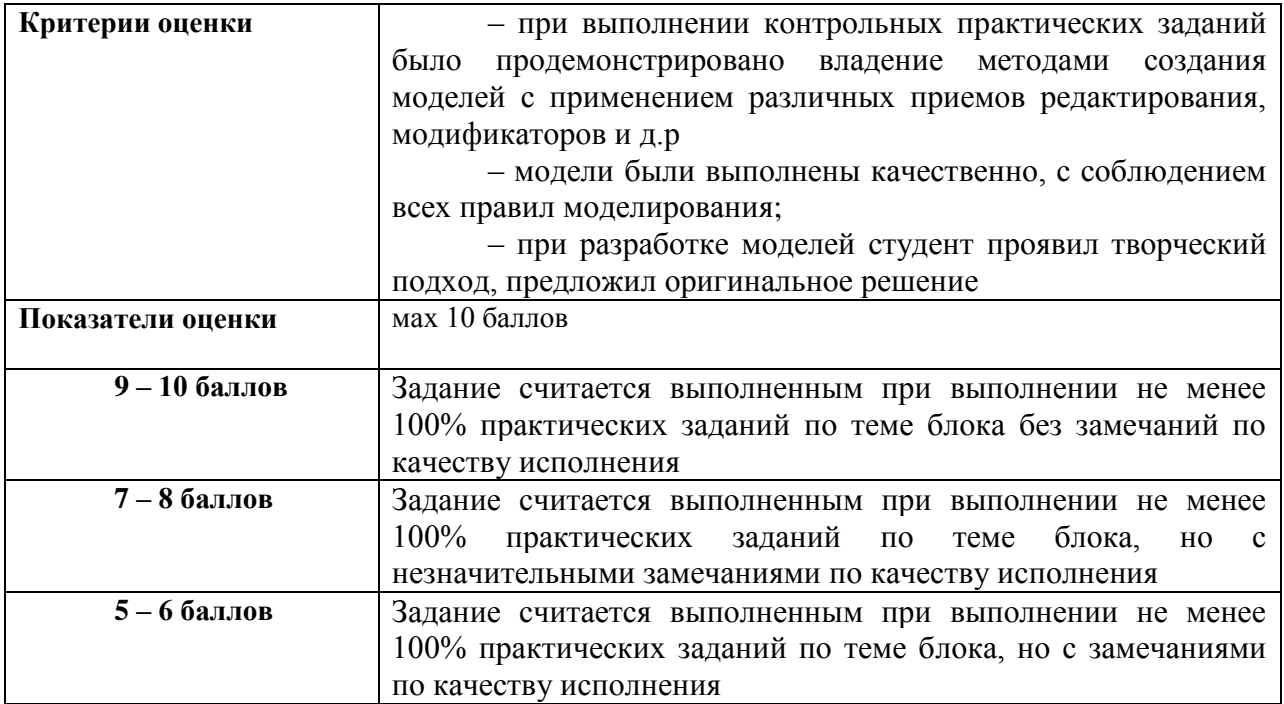

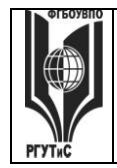

**СК РГУТИС \_\_\_\_\_\_\_\_**

*Лист 26 из 36*

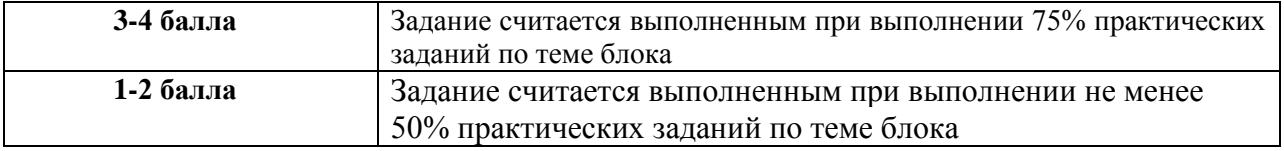

# **Шкала оценки уровня знаний, умений и навыков при выполнении оценке группового проекта**

Задание считается выполненным при выполнении не менее 50% практических заданий

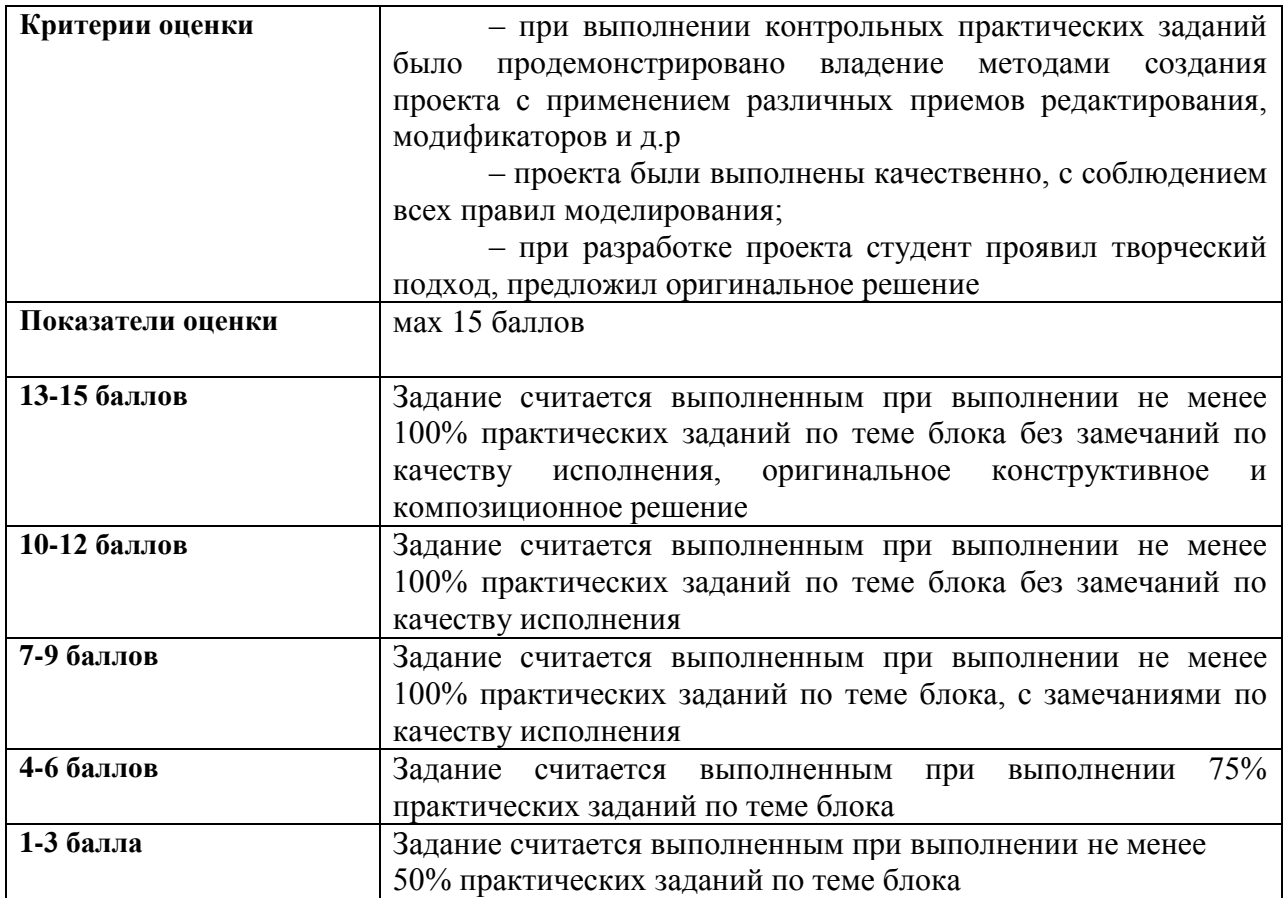

### **Виды средств оценивания, применяемых при проведении промежуточной аттестации и шкалы оценки уровня знаний, умений и навыков при их выполнении** Зачет с оценкой и экзамен проводятся в форме творческого просмотра и оценки

практических заданий, выполненных на практических занятиях.

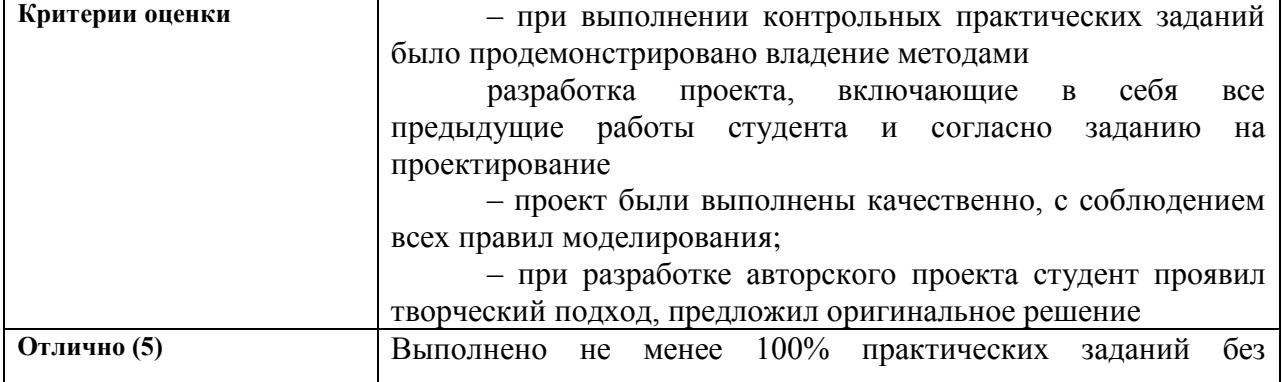

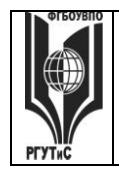

**СК РГУТИС \_\_\_\_\_\_\_\_**

*Лист 27 из 36*

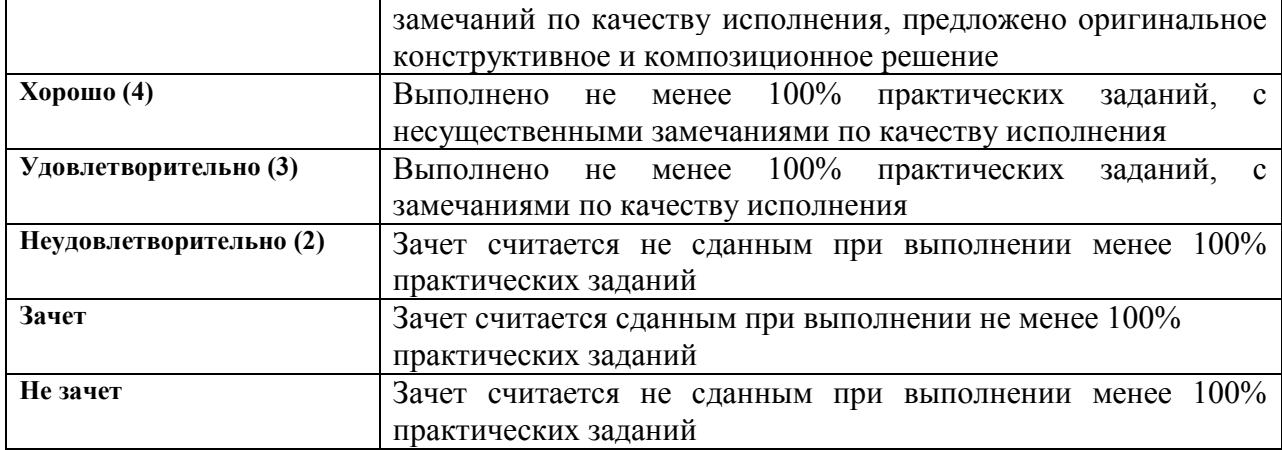

**7.3. Типовые контрольные задания или иные материалы, необходимые для оценки знаний, умений, навыков и (или) опыта деятельности, характеризующих этапы формирования компетенций в процессе освоения образовательной программы. Очная форма обучения**

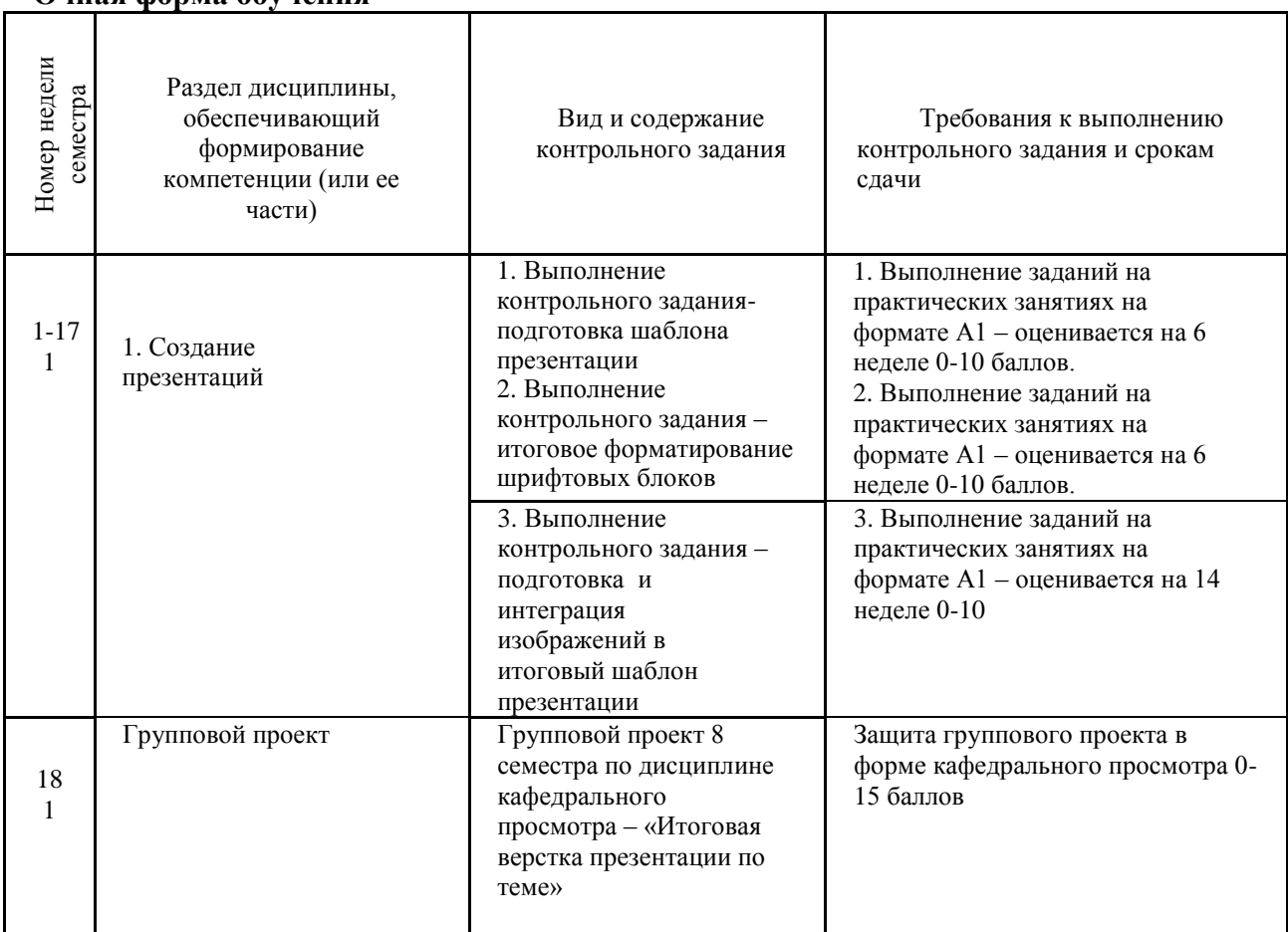

### **Оценочные средства по дисциплине**

**Тестовые задания** в рабочей программе дисциплины не предусмотрены. **Контрольные вопросы** в рабочей программе дисциплины не предусмотрены.

# **Типовые практические задания**

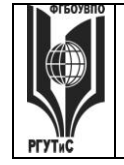

#### *Лист 28 из 36*

Контрольные практические задания направлены на оценивание формирования следующих компетенций в процессе освоения дисциплины:

ПК-2 Способен оформлять результаты исследований и формировать предложения по направлениям работ по разработке предметно-пространственных комплексов, интерьеров зданий и сооружений архитектурно-пространственной среды, объектов ландшафтного дизайна; выполнять работы по дизайнерской и инженерно-технической разработке среды в части:

ПК-2.1 Оформляет результаты исследований и формирует предложения по направлениям работ по разработке предметно-пространственные комплексов, интерьеров зданий и сооружений архитектурно-пространственной среды, объектов ландшафтного дизайна

ПК-2.2 Выполняет работы по дизайнерской и инженерно-технической разработке среды.

# **Типовые контрольные задания для практических занятий в 1 семестре– выполненные задания оцениваются на промежуточной аттестации**

Раздел 1. Создание презентации

1. Выполнение контрольного задания- подготовка шаблона презентации

2. Выполнение контрольного задания – итоговое форматирование шрифтовых блоков

3. Выполнение контрольного задания – подготовка и интеграция изображений в итоговый шаблон презентации

# **7.4. Содержание занятий семинарского типа**

Преподавание дисциплины «Технологии презентации» предусматривает проведение занятий семинарского типа в виде практических занятий в форме выполнения практических заданий, работы в группах, разработки проекта.

Практическое занятие – это разновидность контактной работы с преподавателем, в ходе которой формируются и закрепляются необходимые для дизайнера общепрофессиональные и профессиональные компетенции.

В качестве основных форм организации учебного процесса по дисциплине «Компьютерные технологии в дизайне интерьера и экспозиционно-выставочной среды» в предлагаемой методике обучения выступают занятия семинарского типа в виде практических занятий в форме выполнения практических заданий, работы в группах, разработки проекта. Степень освоения компетенций оценивается как оценка выполнения практических заданий, которые студент выполняет на практических занятиях под руководством преподавателя.

Цель практических занятий по дисциплине «Технологии презентации» – освоение студентами основных методов создания мультимедийных интерактивных презентаций, принятых в создании проектов.

Задачи практических занятий – в процессе обучения студенты должны получить, закрепить и развить навыки программой по созданию презентации PowerPoint, навыки самостоятельной постановки творческой задачи и в использовании методов ее решения, формировать навыки проектной деятельности, создавать условия для развития навыков художественного, анимационного творчества;

Освоение курса «Технологии презентации» должно способствовать более плодотворной работе обучающихся над творческими проектами. В результате освоения курса обучающийся получает возможность использовать методы моделирования в ходе проектирования.

*Лист 29 из 36*

В результате практического изучения дисциплины «Компьютерные технологии в дизайне интерьера и экспозиционно-выставочной среды» обучающиеся должны уметь создавать разнообразные проекты в соответствии с эскизом, как традиционные, так и нетрадиционные решения, искать новые приемы формообразования, воплощать выразительный образ. Кроме того, одним из важных компонентов обучения является развитие творческой фантазии в поиске новых идей.

Практическая работа заключается в выполнении студентами под руководством преподавателя индивидуального задания по теме – в соответствии с разделом.

### **Очная форма обучения**

# **Блок 1. Создание презентаций**

# **Практическое занятие 1.**

*Вид практического занятия:* выполнение практического задания по теме занятия. *План занятия.* Знакомство с программой PowerPoint.

*Содержание занятия.* Запуск PowerPoint. Знакомство с окном программы. Общие сведения о ленте в PowerPoint.

*Практические навыки:* Знакомство с программой PowerPoint**.**

# **Практическое занятие 2.**

*Вид практического занятия:* выполнение практического задания по теме занятия. *План занятия.* Работа со слайдами Добавление, изменение порядка и удаление слайдов.

*Содержание занятия.* Продолжение работы с PowerPoint. Работа со слайдами *Практические навыки:* Работа с программой PowerPoint**.**

# **Практическое занятие 3.**

*Вид практического занятия:* выполнение практического задания по теме занятия. *План занятия.* Работа с текстом в программе PowerPoint.

*Содержание занятия.* Работа с текстом. Добавление текста на слайд. Изменение типа и размера шрифта. Изменение цвета текста. Добавление маркеров или нумерации к тексту. Изменение внешнего вида, расположения и возможностей маркированных или нумерованных списков в презентации. *Практические навыки:* Работа с программой PowerPoint**.**

**Практическое занятие 4.**

*Вид практического занятия:* выполнение практического задания по теме занятия. *План занятия.* Работа с таблицами и диаграммами в PowerPoint.

*Содержание занятия.* Работа с таблицами и диаграммами. Добавление таблицы на слайд. Добавление и удаление строк и столбцов таблицы. Добавление диаграммы в презентацию.

*Практические навыки:* Работа с программой PowerPoint**.**

# **Практическое занятие 5.**

*Вид практического занятия:* выполнение практического задания по теме занятия. *План занятия.* Вставка графических элементов в PowerPoint. *Содержание занятия.* Вставка графических элементов SmartArt. Добавление текста в графический элемент SmartArt. Преобразование текста слайда в

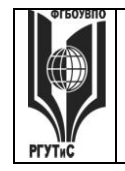

*Лист 30 из 36*

графический элемент SmartArt.

*Практические навыки:* Работа с программой PowerPoint**.**

# **Практическое занятие 6.**

*Вид практического занятия:* выполнение практического задания по теме занятия. *План занятия.* Работа с рисунками в PowerPoint.

*Содержание занятия.* Работа с рисунками. Добавление рисунка. Изменение цвета и прозрачности или перекрашивание рисунка. Обрезка рисунка. Удаление фона рисунка.

*Практические навыки:* Работа с программой PowerPoint**.**

# **Практическое занятие 7.**

*Вид практического занятия:* выполнение практического задания по теме занятия. *План занятия.* Применение художественного эффекта к рисунку в PowerPoint. *Содержание занятия.* Применение художественного эффекта к рисунку. Добавление картинок из коллекции.

*Практические навыки:* Работа с программой PowerPoint**.**

# **Практическое занятие 8.**

*Вид практического занятия:* выполнение практического задания по теме занятия. *План занятия.* Работа с фигурами в PowerPoint.

*Содержание занятия.* Работа с фигурами. Добавление, изменение и удаление фигур. Изменение цвета, стиля и толщины линии. Изменение цвета фигуры, применение градиентной заливки.

*Практические навыки:* Работа с программой PowerPoint**.**

# **Практическое занятие 9.**

*Вид практического занятия:* выполнение практического задания по теме занятия. *План занятия.* Добавление, изменение и удаление объектов в PowerPoint. *Содержание занятия.* Добавление, изменение и удаление объектов WordArt. Добавление и удаление формулы. Творческая работа. Изменение тем. Применение тем и добавления цвета и стиля в презентации. *Практические навыки:* Работа с программой PowerPoint**.**

# **Практическое занятие 10.**

*Вид практического занятия:* выполнение практического задания по теме занятия. *План занятия.* Работа с анимацией в PowerPoint. *Содержание занятия.* Работа с анимацией. Анимация текста и объектов. *Практические навыки:* Работа с программой PowerPoint**.**

# **Практическое занятие 11.**

*Вид практического занятия:* выполнение практического задания по теме занятия. *План занятия.* Добавление переходов между слайдами в PowerPoint. *Содержание занятия.* Добавление переходов между слайдами. Изменение и удаление переходов между слайдами. Творческая работа. *Практические навыки:* Работа с программой PowerPoint**.**

# **Практическое занятие 12.**

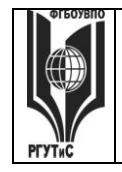

*Лист 31 из 36*

*Вид практического занятия:* выполнение практического задания по теме занятия. *План занятия.* Работа со звуками в PowerPoint.

*Содержание занятия.* Работа со звуками. Добавление аудиоклипов в презентацию и их воспроизведение. Монтаж аудиоклипа. Удаление аудиоклипа.

*Практические навыки:* Работа с программой PowerPoint**.**

# **Практическое занятие 13.**

*Вид практического занятия:* выполнение практического задания по теме занятия. *План занятия.* Создание гиперссылок в PowerPoint.

*Содержание занятия.* Создание гиперссылки. Удаление гиперссылки из текста или объекта. Настройка PowerPoint. Свертывание ленты. Перемещение панели быстрого доступа. Настройка панели быстрого доступа. Настройка ленты. Защита презентации с помощью паролей, разрешений и других ограничений. *Практические навыки:* Работа с программой PowerPoint**.**

# **Очно-заочная форма обучения**

# **Блок 1. Создание презентаций**

# **Практическое занятие 1.**

*Вид практического занятия:* выполнение практического задания по теме занятия. *План занятия.* Знакомство с программой PowerPoint.

*Содержание занятия.* Запуск PowerPoint. Знакомство с окном программы.

Общие сведения о ленте в PowerPoint.

*Практические навыки:* Знакомство с программой PowerPoint**.**

# **Практическое занятие 2.**

*Вид практического занятия:* выполнение практического задания по теме занятия. *План занятия.* Работа с текстом в PowerPoint.

*Содержание занятия.* Работа с текстом. Добавление текста на слайд. Изменение типа и размера шрифта. Изменение цвета текста. Добавление маркеров или нумерации к тексту. Изменение внешнего вида, расположения и возможностей маркированных или нумерованных списков в презентации. Настройка параметров страницы. Изменение ориентации слайда. Творческая работа.

*Практические навыки:* Знакомство с программой PowerPoint**.**

# **Практическое занятие 3.**

*Вид практического занятия:* выполнение практического задания по теме занятия. *План занятия.* Работа с рисунками в PowerPoint.

*Содержание занятия.* Работа с таблицами и диаграммами. Добавление таблицы на слайд. Добавление и удаление строк и столбцов таблицы. Добавление диаграммы в презентацию. Вставка графических элементов SmartArt. Добавление текста в графический элемент SmartArt. Преобразование текста слайда в графический элемент SmartArt. Работа с рисунками. Добавление рисунка. Изменение цвета и прозрачности или перекрашивание рисунка. Обрезка рисунка. Удаление фона рисунка.

*Практические навыки:* Знакомство с программой PowerPoint**.**

# **Практическое занятие 4.**

*Вид практического занятия:* выполнение практического задания по теме занятия.

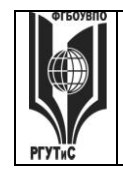

*Лист 32 из 36*

# *План занятия.* Работа в PowerPoint.

*Содержание занятия.* Применение художественного эффекта к рисунку. Добавление картинок из коллекции. Работа с фигурами. Добавление, изменение и удаление фигур. Изменение цвета, стиля и толщины линии. Изменение цвета фигуры, применение градиентной заливки. Добавление, изменение и удаление объектов WordArt. Добавление и удаление формулы. Творческая работа. Изменение тем. Применение тем и добавления цвета и стиля в презентации. Работа с анимацией. Анимация текста и объектов. Добавление переходов между слайдами. Изменение и удаление переходов между слайдами. Творческая работа. *Практические навыки:* Знакомство с программой PowerPoint**.**

# **Практическое занятие 5.**

*Вид практического занятия:* выполнение практического задания по теме занятия. *План занятия.* Работа со звуками и Создание гиперссылки в PowerPoint. *Содержание занятия.* Работа со звуками. Добавление аудиоклипов в презентацию и их воспроизведение. Монтаж аудиоклипа. Удаление аудиоклипа. Создание гиперссылки. Удаление гиперссылки из текста или объекта. Настройка PowerPoint. Свертывание ленты. Перемещение панели быстрого доступа. Настройка панели быстрого доступа. Настройка ленты. Защита презентации с помощью паролей, разрешений и других ограничений.

*Практические навыки:* Знакомство с программой PowerPoint**.**

# **7.8. Интерактивные практические занятия**

Практические занятия проводятся с иcпользованием активных и интерактивных форм обучения:

# **Разработка проекта**

В методе проектов студенты разрабатывают общую презентацию, которая складывается из авторских работ, выполненных каждым обучающимся в соответствии с общим заданием группового проекта.

Технология группового проектного обучения стимулирует самостоятельную работу и взаимодействие исполнителей.

# **Методика применения ОС**

Проектная технология: стадии проекта

1. Организационно-подготовительная стадия – проблематизация, разработка проектного задания (выбор);

2. Разработка проекта;

3. Выполнение проекта – технологическая стадия – обучающиеся должны выполнить презентацию в соответствии с заданием;

4. Заключительная стадия (общественная презентация, обсуждение, саморефлексия).

Проектный метод используется в рамках группового проектного обучения, развивает навыки работы в коллективе, организаторские способности студентов, способность осуществлять различные виды деятельности (как в роли руководителей, так и в роли исполнителей).

Заключительная стадия – в конце семестра проводится защита группового проекта, создается комиссия из преподавателей. Каждому из участников проектной группы

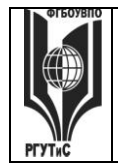

*Лист 33 из 36*

задаются вопросы, обсуждаются достоинства и недостатки каждой представленной работы.

**8. Перечень основной и дополнительной учебной литературы; перечень ресурсов информационно-телекоммуникационной сети «Интернет», перечень информационных технологий, используемых при осуществлении образовательного процесса по дисциплине (модулю), включая перечень программного обеспечения и информационных справочных систем (при необходимости)**

- **8.1. Основная литература**
	- 5. Немцова Т.И. Компьютерная графика и web-дизайн : учеб. пособие / Т.И. Немцова, Т.В. Казанкова, А.В. Шнякин / под ред. Л.Г. Гагариной. — М. : ИД «ФОРУМ» : ИНФРА-М, 2023. — ЭБС znanium.com Режим доступа: <https://znanium.com/catalog/document?id=422792>
	- 6. Гагарина Л.Г. Практикум по информатике. Компьютерная графика и web-дизайн : учеб. пособие / Т.И. Немцова, Ю.В. Назарова ; под ред. Л.Г. Гагариной. — М. : ИД «ФОРУМ» : ИНФРА-М, 2023. — 288 с. ЭБС znanium.com Режим доступа: <https://znanium.com/catalog/document?id=428047>

# **8.2. Дополнительная литература**

- 5. Основы рекламы: Хрестоматия / А.Н. Мудров. М.: Магистр: ИНФРА-М, 2012. М.: Магистр: ИНФРА-М, 2018. - 416 с. ISBN 978-5-9776-0212-9 ЭБС znanium.com Режим доступа: <https://znanium.com/catalog/document?id=368270>
- 6. Лазарев, Д. Презентация: Лучше один раз увидеть! / Лазарев Д. Москва :Альпина Пабл., 2016. - 126 с.: ISBN 978-5-9614-1445-5. - Текст : электронный. - URL: <https://znanium.com/catalog/product/916181>(дата обращения: 02.08.2023). – Режим доступа: по подписке.

Электронный журнал «Информационные технологии и вычислительные системы» Электронный журнал «Информационные технологии и вычислительные системы»

# **8.3. Перечень ресурсов информационно-телекоммуникационной сети «Интернет»**

<http://www.rosdesign.com/design/bookofdesign.htm> — Большая библиотека электронных книг по дизайну на сайте Росдизайн

http:/[/Labirint.ru](http://www.labirint.ru/) - книги-альбомы [по цветной](http://www.labirint.ru/books/414123/) графике

http:/[/mdk-arbat.ru](http://www.mdk-arbat.ru/) – иллюстрированные альбомы

http:/[/gallerix.ru](http://gallerix.ru/) - [коллекции музеев](http://gallerix.ru/album/Museums) мира, коллекции живописи

<http://www.museum.ru/> - музеи России

<https://www.afisha.ru/msk/museum/gallery> – сайт галерей Москвы

# **8.4. Перечень программного обеспечения, современных профессиональных баз данных и информационных справочных систем**

Современные профессиональные базы данных:

Электронный каталог Российской национальной библиотеки <http://primo.nlr.ru/> Портал открытых данных Министерства культуры Российской Федерации <http://opendata.mkrf.ru/>

*Лист 34 из 36*

Информационные справочные системы: Научная электронная библиотека «КиберЛенинка» <https://cyberleninka.ru/> Российская государственная библиотека искусств <http://liart.ru/ru/> Научная электронная библиотека [https://elibrary.ru](https://elibrary.ru/)

# **9. Методические указания для обучающихся по освоению дисциплины (модуля)**

Процесс изучения дисциплины «Компьютерные технологии в дизайне интерьера и экспозиционно-выставочной среды», предусматривает контактную (работа на практических занятиях) и самостоятельную (самоподготовка к практическим занятиям, выполнение практических заданий) работу обучающегося. В качестве основной методики обучения были выбраны: метод объяснительно-иллюстративный (информативнорецептивный), проблемное изложение, эвристический (частично-поисковый), репродуктивный метод.

В качестве основных форм организации учебного процесса по дисциплине «Компьютерные технологии в дизайне интерьера и экспозиционно-выставочной среды» в предлагаемой методике обучения выступают практические занятия (с использованием интерактивных технологий обучения), а также самостоятельная работа обучающихся.

*- практические занятия* 

Практическая работа заключается в выполнении студентами под руководством преподавателя индивидуального практического задания по теме. В результате практического изучения дисциплины «Компьютерные технологии в дизайне интерьера и экспозиционно-выставочной среды» студенты должны уметь применять основные современные программы компьютерной графики для создания, редактирования и воспроизведения графических изображений различных видов, уметь самостоятельно решать различные дизайнерские задачи с использованием возможностей компьютерных технологий.

Практические занятия способствуют более глубокому пониманию теоретического материала учебного курса, а также развитию и формированию профессиональных компетенций студентов:

Применять на практике полученные знания, умения и навыки работы с двумерными и трехмерными объектами;

При проведении практических занятий рекомендуется пользоваться следующими методами обучения:

- объяснительным (дополнение и пояснение информации лекционного курса);
- репродуктивным (студенты воспроизводят, иллюстрируют информацию лекционного курса);
- проблемным (эвристическим) (студенты решают проблемные задачи).

Тематика практических занятий должна соответствовать рабочей программе дисциплины.

**-** *самостоятельная работа обучающихся*

Целью самостоятельной работы обучающихся (СРО) по дисциплине «Компьютерные технологии в дизайне интерьера и экспозиционно-выставочной среды» является интенсивное освоение методов выполнения дизайн-проект средствами графических пакетов. Основными задачами СРО являются: приобретение опыта развитие самостоятельности, формирование профессиональных навыков.

 Самостоятельная работа обучающихся по дисциплине «Компьютерные технологии в дизайне интерьера и экспозиционно-выставочной среды» обеспечивает закрепление знаний, полученных студентами в процессе практических занятий;

Самостоятельная работа является обязательной для каждого студента.

© РГУТиС

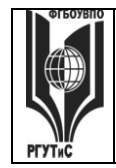

*Лист 35 из 36*

 Перечень тем самостоятельной работы обучающихся соответствует тематическому плану рабочей программы дисциплины.

# **Формы самостоятельной работы**

Рабочей учебной программой дисциплины «Компьютерные технологии в дизайне интерьера и экспозиционно-выставочной среды» предусмотрено несколько видов самостоятельной работы: самоподготовка к практическим занятиям: выполнения практического задания по теме, выполнение технических эскизов моделей по темам практических занятий.

Перечень тем самостоятельной работы обучающихся по подготовке к практическим занятиям соответствует тематическому плану рабочей программы дисциплины.

# **10. Материально-техническая база, необходимая для осуществления образовательного процесса по дисциплине (модулю):**

Учебные занятия по дисциплине «Компьютерные технологии в дизайне интерьера и экспозиционно-выставочной среды» проводятся в следующих оборудованных учебных кабинетах, оснащенных соответствующим оборудованием:

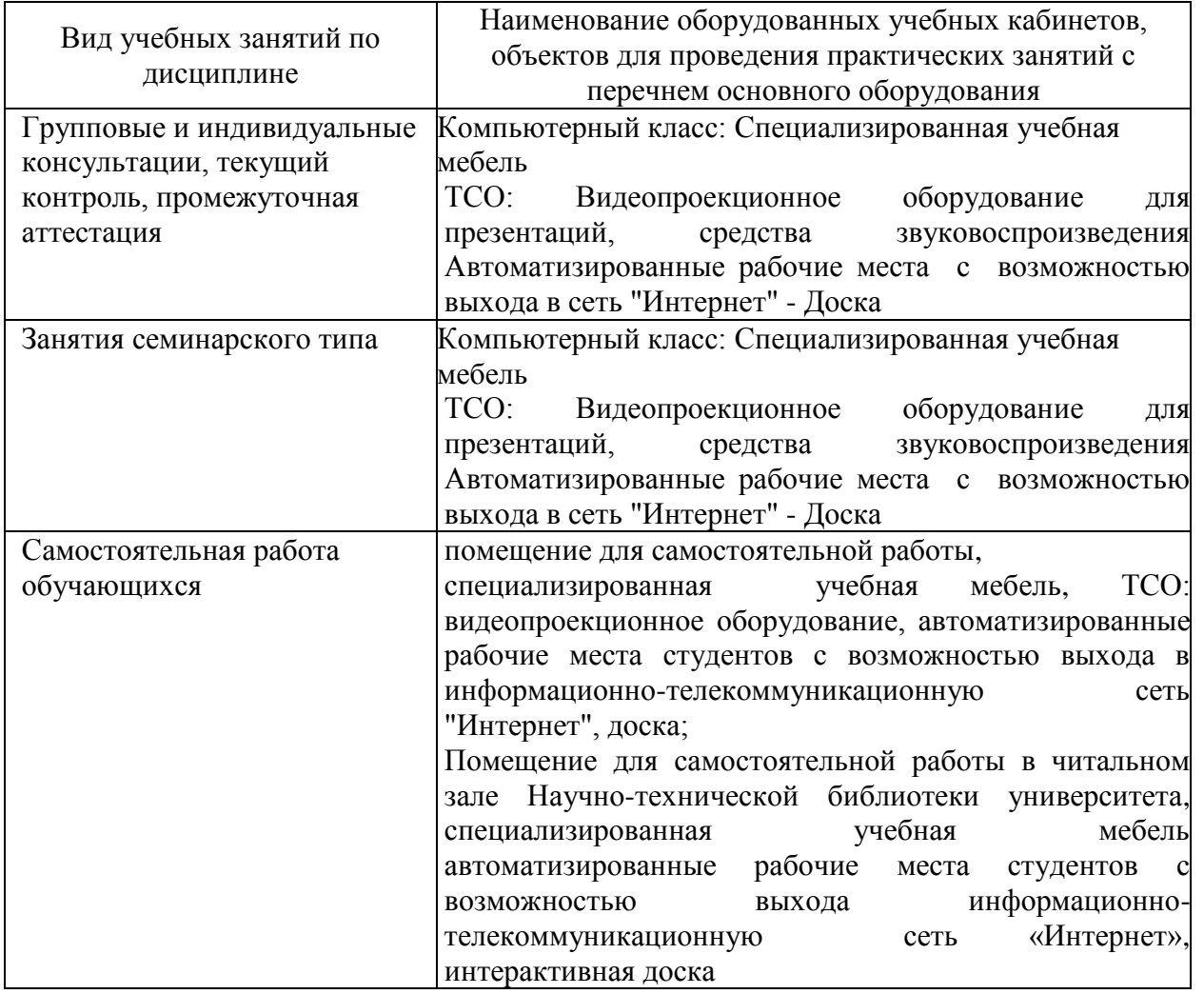